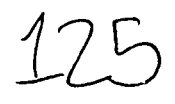

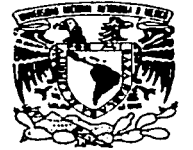

UNIVERSIDAD NACIONAL AUTÓNOMA DE **MÉXICO** 

AVFNIMA DI MEXICO

## **FACULTAD DE INGENIERÍA**

DIVISIÓN DE INGENIERÍA CIVIL TOPOGRÁFICA Y GEODÉSICA

"APLICACIÓN DE RUGOSIDADES ARTIFICIALES EN RÁPIDAS"

## **TESIS**

Que como requisito para obtener el título de

**INGENIERO CIVIL** 

Presenta

#### CLAUDIA SELENE SALINAS ROSALES

#### **DIRECTOR DE TESIS** M. I. VÍCTOR FRANCO

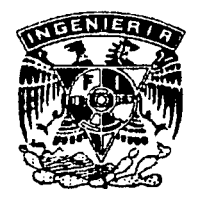

MÉXICO, D.F.

**OCTUBRE DE 2002** 

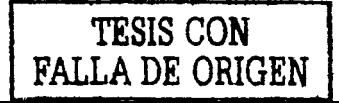

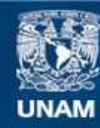

Universidad Nacional Autónoma de México

**UNAM – Dirección General de Bibliotecas Tesis Digitales Restricciones de uso**

## **DERECHOS RESERVADOS © PROHIBIDA SU REPRODUCCIÓN TOTAL O PARCIAL**

Todo el material contenido en esta tesis esta protegido por la Ley Federal del Derecho de Autor (LFDA) de los Estados Unidos Mexicanos (México).

**Biblioteca Central** 

Dirección General de Bibliotecas de la UNAM

El uso de imágenes, fragmentos de videos, y demás material que sea objeto de protección de los derechos de autor, será exclusivamente para fines educativos e informativos y deberá citar la fuente donde la obtuvo mencionando el autor o autores. Cualquier uso distinto como el lucro, reproducción, edición o modificación, será perseguido y sancionado por el respectivo titular de los Derechos de Autor.

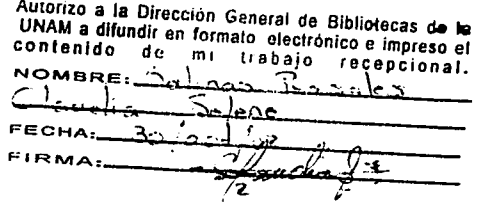

e and the state of the state of the state of the state of the state of the state of the state of the state of<br>The state of the state of the state of the state of the state of the state of the state of the state of the st

# ESTA TESIS NO SALE DE LA BIBLIOTECA

WA ary

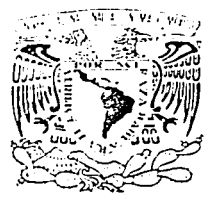

Vniver÷dad NacionaL ANFNOMA DE **MEXICO** 

#### FACUL TAO DE INGENIERÍA DIRECCIÓN FING/DCTG/SEAC/UTIT/207/01

Señorita CLAUDIA SELENE SALINAS ROSALES Presente

En atención a su solicitud me es grato hacer de su conocimiento el tema que propuso el profesor M.I. VICTOR FRANCO, que aprobó esta Dirección, para que lo desarrolle usted como tesis de su examen profesional de INGENIERO CIVIL.

"APLICACIÓN DE RUGOSIDADES ARTIFICIALES EN RÁPIDAS"

- **INTRODUCCIÓN**
- **I. ECUACIONES<br>II. METODOLOGÍ**
- II. METODOLOGÍA DEL PROCESO DE CÁLCULO<br>ⅡI EJEMPLO EXPERIMENTAL (CON LA AYUDA DI
- EJEMPLO EXPERIMENTAL (CON LA AYUDA DE UN MODELO HIDRÁULICO)
- IV. CONCLUSIONES

Ruego a usted cumplir con la disposición de la Dirección General de la Administración Escolar en el sentido de que se imprima en lugar visible de cada ejemplar de la tesis el Título de ésta.

Asimismo le recuerdo que la Ley de Profesiones estipula que deberá prestar servicio social durante un tiempo mínimo de seis meses como requisito para sustentar Examen Profesional.

Atentamente "POR MI RAZA HABLARÁ EL ESPÍRITU" Cd. Universitaria & 9 enero 20 EL DIRECTOR ™.C. GERARDØ FERRANDO BRAVØ GFB/GMPT

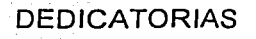

A mi madre Aida Rosales por darme su apoyo y dejarme volar detrás de este sueño que hoy es una realidad.

A mi esposo Alfonso Luna *y* a mi hija Dana Selene por las nuevas experiencias que hemos aprendido juntos *y* ser hoy mi proyecto mas importante.

A mi hermano Roberto Carlos por los momentos compartidos en nuestra infancia.

A mi sobrino Jonathan por abrir el camino de una nueva generación en mi familia.

A Johan Noé *y* Roberto Josué por ser un doble regalo.

# AGRADECIMIENTOS

A la Universidad Nacional Autónoma de México mi alma mater.

المنافذ والمتعارف المتلا

A la Facultad y al Instituto de Ingeniería por mi formación profesional.

Al ingeniero Víctor Franco por el apoyo y la oportunidad de laborar .y aprender a su lado.

## **INTRODUCCIÓN DE L'ANGELIA DE L'ANGELIA DE L'ANGELIA DE L'ANGELIA DE L'ANGELIA DE L'ANGELIA DE L'ANGELIA DE L'A**

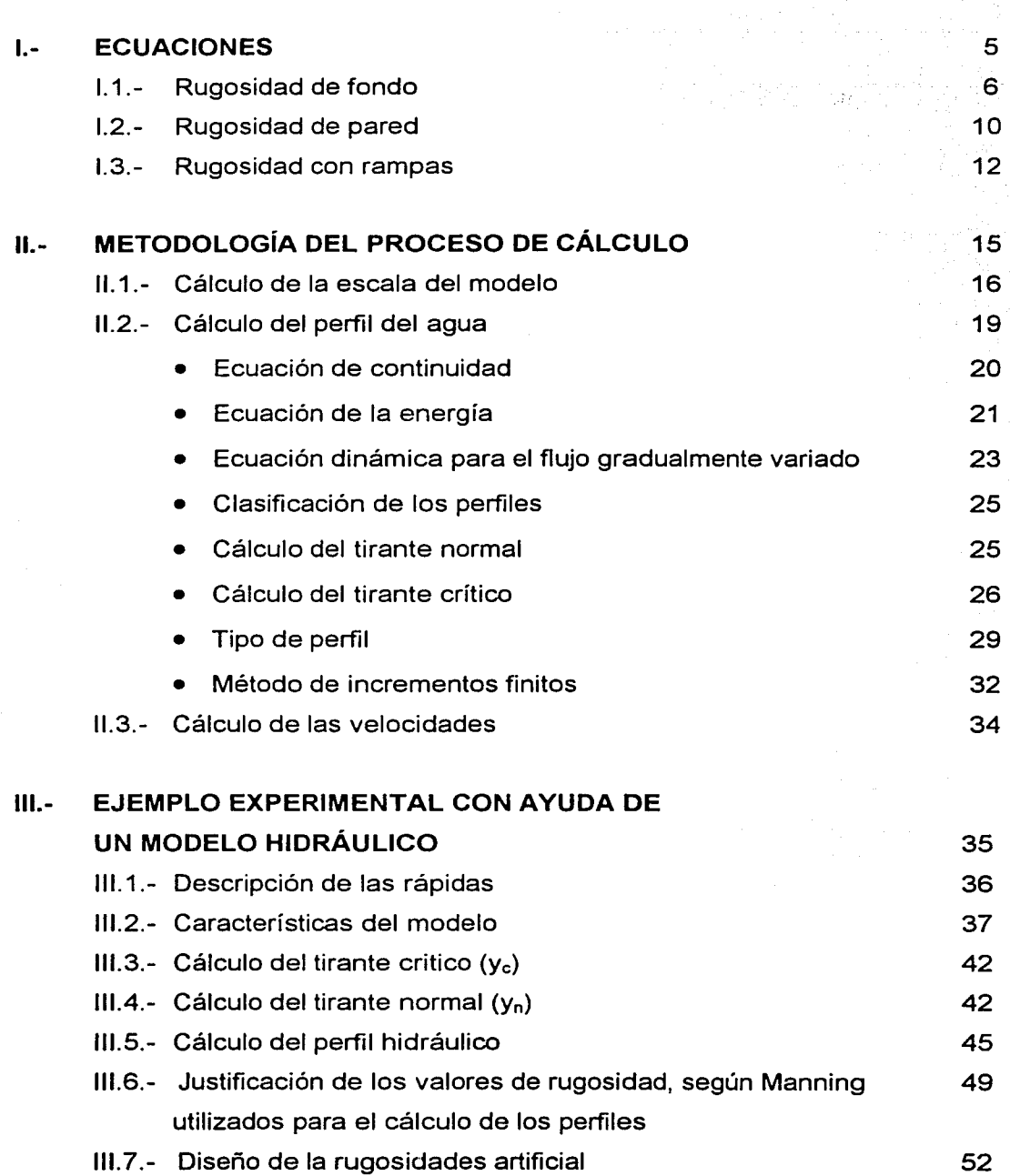

111.8.- Análisis del número de Fraude

## IV.- CONCLUSIONES

ANEXOS A, B Y C

**REFERENCIAS** 

54

55

so que con

a gale

おおがらの はんしょうしょう ゆういく かいけ an kacamatan Kabupatén Inggr

ina<br>Salah Musa Igung

医红色细胞 网络人名英格兰

57

74

## **INTRODUCCIÓN**

at subscribe parallel in the safe

El objetivo de revestir un canal es para prevenir, por ejemplo, la erosión de su plantilla o paredes, evitar la infiltración y disminuir su rugosidad. El volumen de excavación, así como la superficie que será revestida son los factores que mas influyen en el costo del canal, el primero dependerá del área de la sección y el segundo del perímetro mojado, la optimización de estos dos factores reducirá el costo al mínimo. Generalmente esta solución se aplica a canales artificiales o prismáticos.

kan keperangan kapal dan kalang masa pada tahun 1990.<br>Perangan kalangan pada tahun 1990 dan kalangan pada tahun 1990 dan kalangan dan kalangan dan kalangan dan kala

where  $\frac{1}{2}$  and  $\frac{1}{2}$  and  $\frac{1}{2}$  and  $\frac{1}{2}$  and  $\frac{1}{2}$  and  $\frac{1}{2}$  and  $\frac{1}{2}$ 

ale de la compagnie de la

in Barn

de la département de la comparativa de la Gagna.<br>La década de la comparativa de la Gagna de la Gagna de la Gagna de la Gagna de la Gagna de la Gagna de la Gagn

Aun cuando el revestir un canal podría ser un procedimiento eficaz para algunos casos como los mencionados en el principio, habría que tomar en cuenta que se puede presentar otro problema en otro tipo de canales, como son los naturales, por ejemplo ríos, arroyos, etc, ya que ellos pueden tener una pendiente muy pronunciada y curvas horizontales bruscas, si esto ocurre las velocidades que se alcanzan son grandes lo que ocasiona erosión y transportación de una gran

cantidad de material sólido en suspensión, además la presencia de las curvas produce sobrelevaciones del nivel de gasto en ellas, provocando que el agua salga.

Desde un punto de vista teórico, si existe una velocidad grande el número de Fraude sería mayor a uno, lo que indica que se tiene un flujo supercrítico. Para disminuir el Fraude habría que bajar la velocidad en el canal, para que sea igual a uno o menor. Lo mencionado al ultimo se podría alcanzar al colocar en el canal una rugosidad artificial debidamente controlada, por lo que la finalidad de este trabajo es demostrar que lo anterior es factible y que sin cambiar el régimen del flujo y sin disminuir considerablemente el Froude se puede resolver el problema.

La solución de la rugosidad artificial ha sido aplicada con éxito en otros países y puede ser una buena opción en el nuestro. Existen distintas formas de proporcionar este tipo de rugosidad, sin embargo en este trabajo se presenta el uso de ella y que fue probada en un modelo construido en el Laboratorio de Hidráulica del Instituto de Ingeniería.

Para aplicar lo mencionado, en el primer capítulo se presentan las ecuaciones y los parámetros adimensionales para el diseño de los tres tipos de rugosidad artificial que son factibles de utilizarse. Con el fin de juzgar el grado de confiabilidad que puede esperarse de tales ecuaciones, en el segundo capítulo se muestra la metodología del proceso de cálculo, para encontrar el tirante critico, normal e hidráulico para analizar el flujo en el canal, así como el cálculo de la velocidad, variable hidráulica necesaria para determinar el número de Fraude, a fin de comprobar si éste disminuye o no después de colocar cualquiera de las rugosidades artificiales mencionadas, una vez hecho esto se selecciona a la que de mejores resultados. En el tercero se presenta un ejemplo de aplicación que fue realizado con la ayuda de un modelo hidráulico que se construyó a partir de un problema real presentado en el arroyo Allende, ubicado en la localidad de Motozintla, Chiapas, en él se analiza el perfil del flujo en el canal y se hace una

2

comparación de los tirantes hidráulicos medidos con los calculados, la velocidad antes y después de la aplicación de la rugosidad. Finalmente en el capítulo cuatro se mencionan las principales conclusiones obtenidas al analizar los resultados del capítulo anterior.

a kata ing pada 1990 dan kalimatan ing kabupatèn Kabupatèn Bandung Pangangan Kabupatèn Pangangan Kabupatèn Kab ومستراب والملفون فلأنفسط والمستران وإضافة فالمستقرض والمرادي a sa mga kalawang sa kalawang kalawang sa kalawang sa kalawang sa kalawang sa kalawang sa kalawang sa kalawang<br>Ang kalawang sa kalawang sa kalawang sa kalawang sa kalawang sa kalawang sa kalawang sa kalawang sa kalawang s e staten er angelsk til staten i store.<br>Det forskelle staten i store staten i store forskelle staten i store staten i store store store store store st

والقابل والمتوقف والمتاري والأناري فتقطع والتراسيف ستوسف وبالمتعارض والمتعارض والمسلامة أرقئه ووالمعتقلة والمسارق والمحارب

## **1.- ECUACIONES**

Hasta hace algunos años se empezó a estudiar el efecto de la rugosidad artificial *y*  a utilizarla principalmente como amortiguadora de velocidad en corrientes rápidas; en este caso particular al colocar en un río o arroyo ubicado en una zona donde se tiene pendiente fuerte, la forma, colocación *y* magnitud, que son los elementos a usarse en este tipo de rugosidad, es posible reducir la velocidad de las corrientes rápidas *y* como consecuencia tener un funcionamiento hidráulico aceptable.

on which will be paragote

4 Kinga Perrik Adalah

인정보 2004년 2005년 10월 20일 (10월)

and the manager

and the product maker the second contract of the second  $-4.402$ 

**TELEVISION** 

2.5mm - 이 사회 2.0mm - Apple 4

化四甲乙基甲基苯甲酸医孕酮 化二氯化铜 医牙根的

**一支世界** 

rata kuwa mashi ƙafar

december of programs that the pro-

En este capítulo se describen de manera general las ecuaciones para algunos tipos de rugosidad artificial en un canal que tiene una pendiente S y es de sección rectangular con un ancho b, El primer tipo de rugosidad esta constituido por travesaños horizontales (llamado rugosidad de fondo), de sección casi cuadrada *y*  lado o, que se colocan perpendiculares al sentido de la corriente y con una separación  $\lambda = 8\sigma$ ; el segundo tipo esta formado por parejas de travesaños de sección cuadrada, lado  $\sigma$  y se coloca sobre la pared del canal, a este se le conoce como rugosidad de pared, dispuestos con una separación  $\lambda = 12\sigma$ ; el tercer tipo esta formado por travesaños con rampas de pendiente distinta a la del canal, que se denomina rugosidad con rampas y que terminan en escalones de peralte  $\sigma$ . cuyas aristas son normales al sentido de la corriente y están separadas en distancia  $\lambda = 8\sigma$ .

Es conveniente mencionar que de acuerdo con el objetivo deseado solo se analizaron tres tipos de rugosidades artificiales de las nueve que describen E. A. Zamarín y V.V. Fendiev en su obra y que se pueden ver en la figura 1.1. Sin embargo antes de ser aplicadas a la solución de un problema real fueron sometidos a una prueba de bondad con la ayuda de un modelo hidráulico general cuyas características geométricas fueron las siguientes: sección rectangular con curvaturas y pendiente fuerte .

De los ensayos realizados se puede afirmar que la de fondo es la que ayuda a que se presente escurrimiento mas estable dentro de un rango más amplio. ya que colocando barras verticales el flujo es menos estable, lo que en gran parte puede atribuirse a las odas de Mach, que se generan por la presencia de cada pareja de travesaños verticales; en cuanto a las barras escalonadas, de estas no se hicieron pruebas ya que al colocarlas fue notorio que el comportamiento no era el esperado. Por tanto es precisamente la rugosidad de fondo la que fue aplicada en el ejemplo que se menciona en el capítulo 111.

#### **1.1 Rugosidad de fondo**

En la figura 1.2 se muestran los elementos que configuran este tipo de rugosidad, en donde la huella de los travesaños horizontales es también horizontal, de modo que su sección es casí cuadrada y de lado  $\sigma$ . Al escurrir un gasto Q el desnivel entre la superficie libre del agua y la huella de los travesaños es h, con estos datos se definen dos parámetros adimensionales.

<sup>6</sup>-- -- -- - -- i

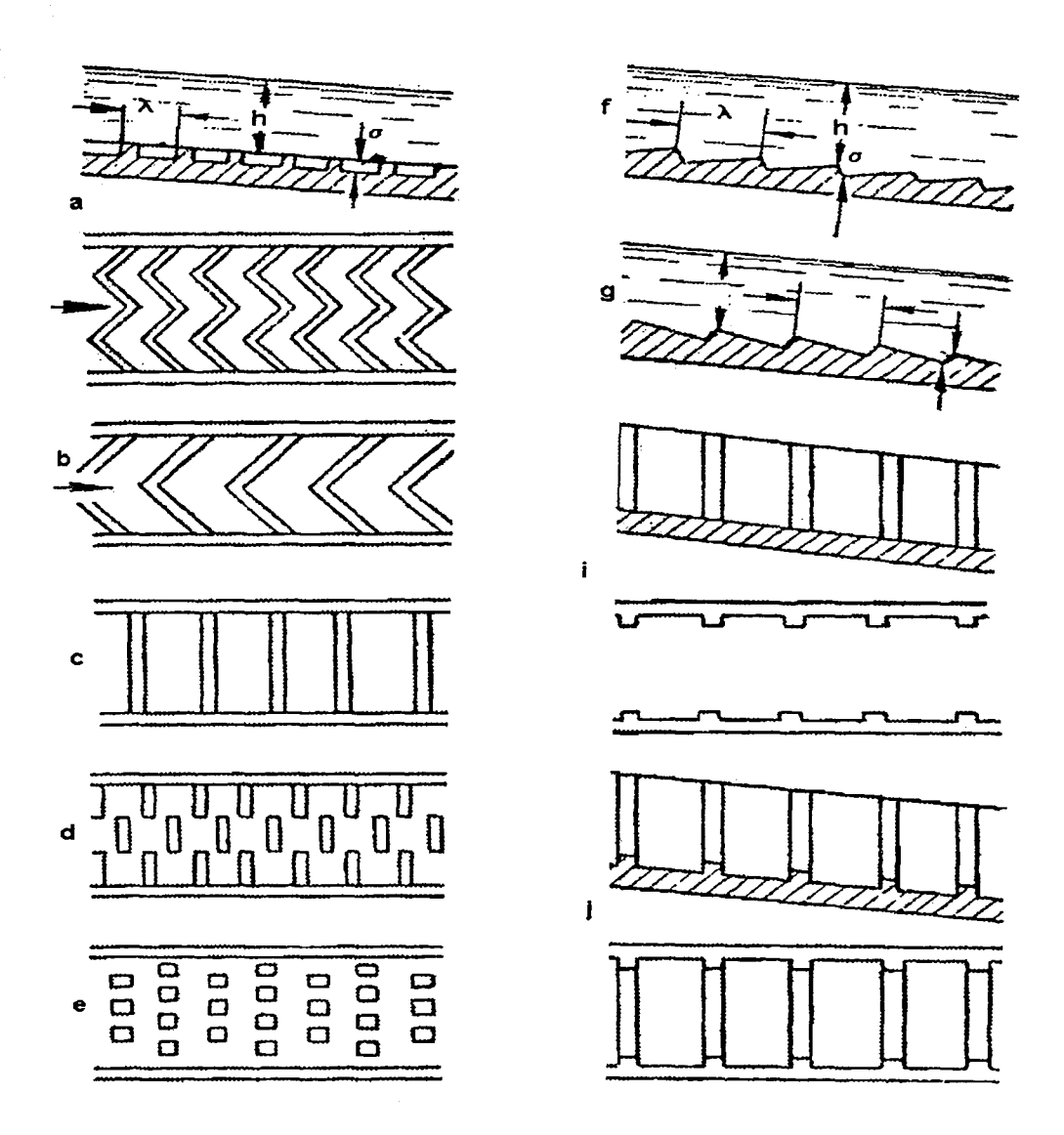

# Figura 1.1 Colocaciones diferentes de rugosidad artificial

a) Zig-zag doble b) Zig-zag simple c) De fondo d) Alternados e) De damas f) Peldaños en dirección de la corriente g)Peldaños contra corriente i) De pared j) Combinada

$$
\alpha_{*} = \frac{h}{\sigma}
$$
 (1.1.a)  

$$
\beta_{*} = \frac{b}{h}
$$
 (1.1.b)

Para que sea aplicable este tipo de rugosidad debe cumplirse con lo siguiente:

$$
3.5 \le \alpha_{\bullet} \le 8.0 \tag{1.2.a}
$$

$$
1 \leq \beta_{\bullet} \leq 6 \tag{1.2.b}
$$

 $S \leq 0.15$ (1.2.c)

<u>' -</u>

el coeficiente de rugosidad vale de acuerdo con E. A. Zamarín y V. V. Fandieiev

$$
K = (47.5 - 1.2\alpha_{\star} + 0.1\beta_{\star}) / 1000
$$
 (1.3)

Los limites para  $\alpha$  son los limites de mayor efectividad de cobertura de la rugosidad artificial, así como los limites de aplicación de la ecuación 1.3

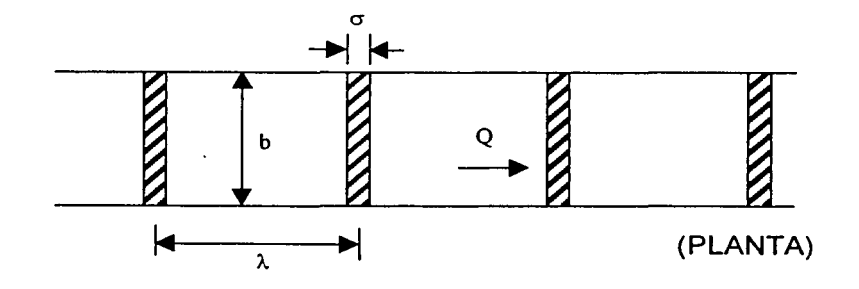

 $\mathbf{a}$ 

8

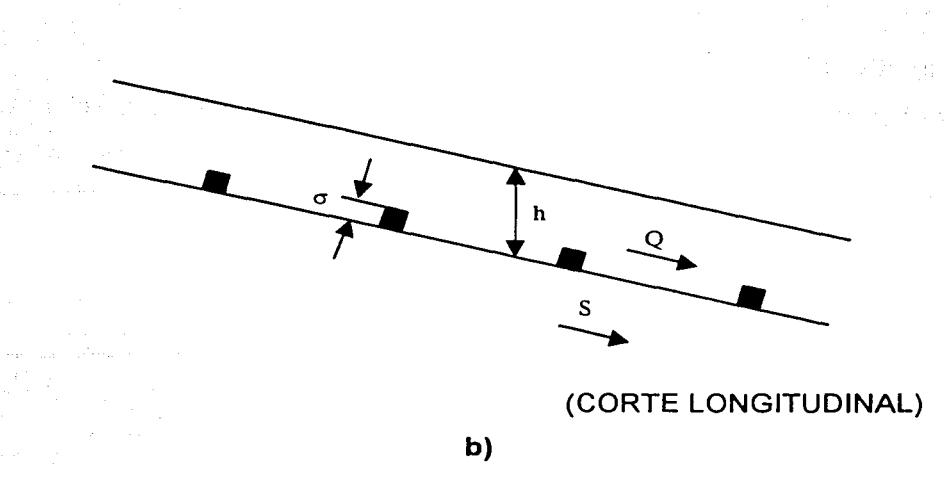

**Figura 1.2 Rugosidad de fondo** 

Por otro lado el área y radio hidráulico para una sección rectangular son, respectivamente de acuerdo con Sánchez Bibriesca, Gracia y Franco:

$$
A = b(h + \sigma) \tag{1.4.a}
$$

$$
y \quad R = A/(b + 2(h + \sigma)) \tag{1.4.b}
$$

Así la velocidad media y el gasto que escurre valen:

$$
V = (SR)^{0.5} / K
$$
 (1.5.a)

$$
Q = V^* A \tag{1.5.b}
$$

De acuerdo con lo anterior se puede ver que si en un canal son datos S y b se selecciona un valor de *a* y se escoger el de a. dentro de los límites indicados en 1.2.a y así determinar el valor de h, que a su vez, permitirá evaluar  $\beta$ · teniendo en cuenta los límites 1.2.b; conocidos  $\alpha$ · y  $\beta$ · se determina K con la ecuación 1.3, A y R con 1.4.a y 1.4.b y finalmente V y Q con 1.5.a y 1.5.b.

#### 1.2 Rugosidad de pared

En las figura 1.3 se muestra un canal de pendiente  $S$  y ancho de plantilla b en donde la rugosidad de pared esta formada por parejas de travesaños verticales de sección cuadrada y lado  $\sigma$ , colocados a una equidistancia  $\lambda$ = 12 $\sigma$ .

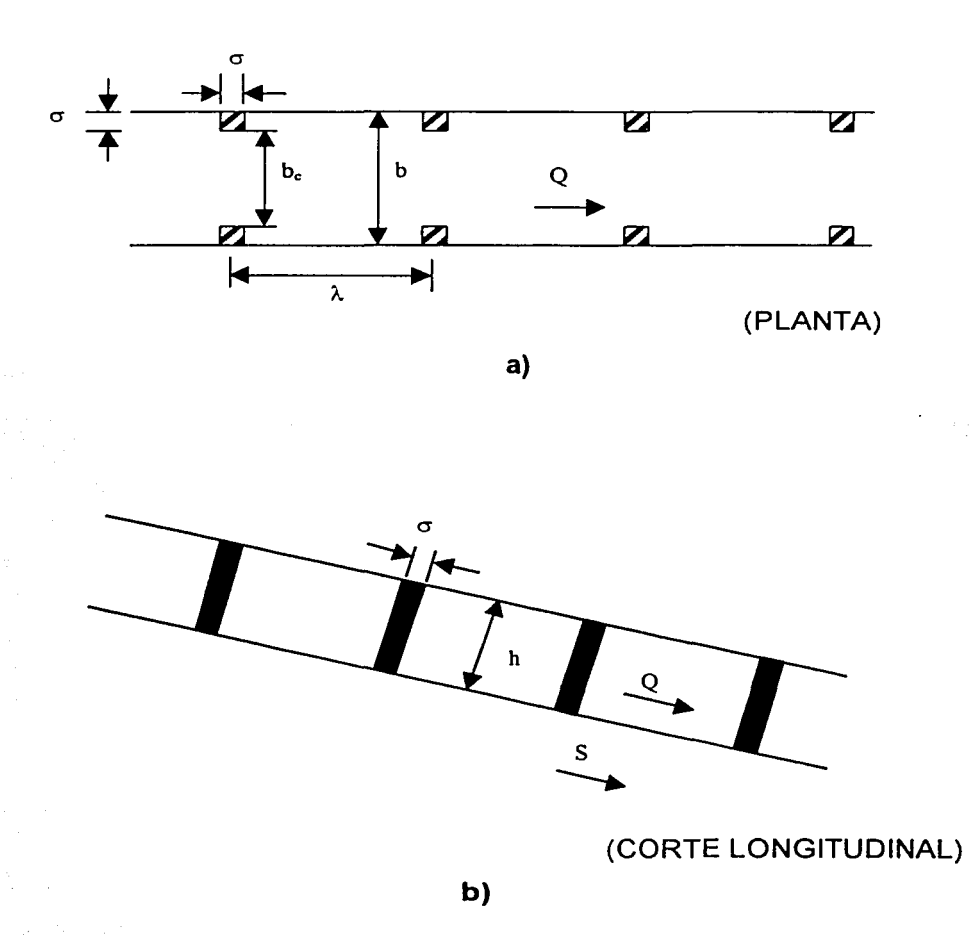

Figura 1.3 Rugosidad de pared.

El ancho de plantilla entre cada pareja de travesaños es  $b_c = b - 2c$  y el desnivel entre la superficie libre del agua y la plantilla del canal es  $h$ , cuando circula un gasto Q.

En este caso, además de la pendiente *§.* se definen dos parámetros adimensionales:

$$
m = h/b_c \tag{1.6.a}
$$

$$
S_s = b/b_c \tag{1.6.b}
$$

Para estos dos parámetros se deben tomar en cuenta las restricciones siguientes

$$
0.6 \le m \le 0.12 \tag{1.7.a}
$$

$$
1.2 \le S_s \le 1.8 \tag{1.7.b}
$$

$$
0.06 \le S \le 0.15 \tag{1.7.c}
$$

En este caso el coeficiente de fricción está dado por

$$
K = [C_1(S)m^{1/2} + C_2(S)(S_s - 1)]/1000
$$
 (1.8)

El valor de las constantes  $C_1$  y  $C_2$ , dependen de la pendiente como se indica a continuación:

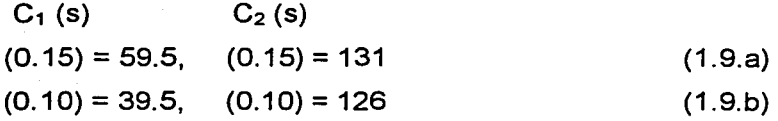

$$
(0.06) = 35.5, \quad (0.06) = 121 \tag{1.9.c}
$$

En este caso el área y el radio hidráulicos son, respectivamente

$$
A = b_c h \tag{1.10.a}
$$

$$
R = A/(b_c + 2h) \tag{1.10.b}
$$

Así que la velocidad media *y* el gasto serán

$$
V = (SR)^{0.5} / K
$$
 (1.11.a)

$$
Q = A * V \tag{1.11.b}
$$

En un canal con pendiente *§* y ancho de plantilla **b** podrá seleccionarse un valor de  $b_c$  para determinar m y  $S_s$  con las ecs (1.6), dentro de los límites de aplicación dadas por las desigualdades (1.7). Con ello podrá valuarse K con (1.8), y A y R con las ecs  $(1.10)$  y finalmente V y Q con las ecs  $(1.11)$ .

#### 1.3 Rugosidad con rampas

En las figuras 1.4 a y b se muestra un canal de pendiente S y un ancho de plantilla de b provista de rugosidad con rampas de pendiente  $s_R \neq s$  que rematan aguas abajo en escalones con altura o. Cuando escurre un gasto dado Q, el desnivel en la superficie libre del agua y el extremo superior del escalón de altura  $\sigma$  es h; el espaciamiento entre los peraltes de los escalones es  $\lambda = 8\sigma$ .

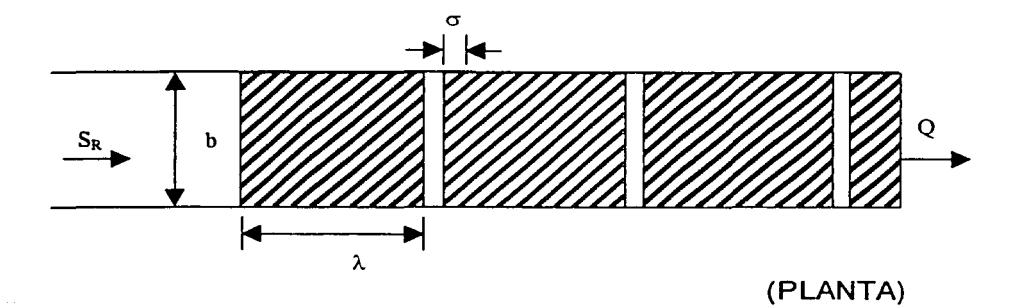

a)

12

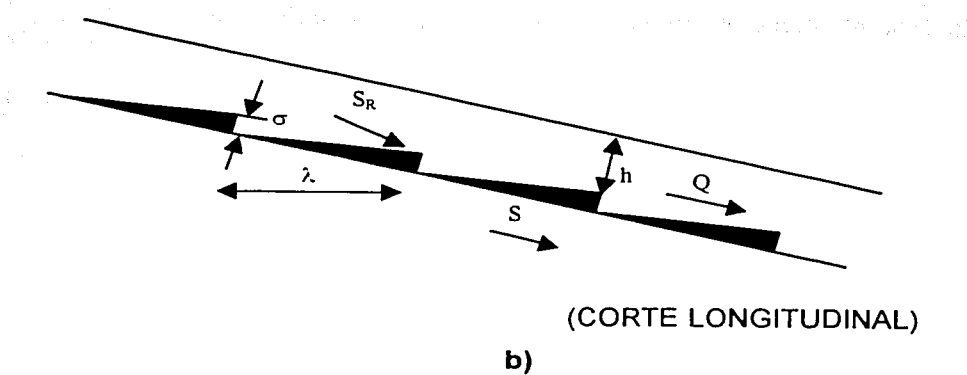

Figura 1.4 Rugosidad con rampas

Además de la pendiente S se pueden definir dos parámetros adimensionales definidos por

$$
\alpha_{\bullet} = h / \sigma \tag{1.12.a}
$$

$$
B = b/h \tag{1.12.b}
$$

Que son aplicables dentro de los límites siguientes

Í 1

$$
3 \le \alpha_{\bullet} \le 7 \tag{1.13.a}
$$
\n
$$
1 \le \beta_{\bullet} \le 6 \tag{1.13.b}
$$

Para un canal de pendiente

$$
0.06 \le S \le 0.20 \tag{1.14}
$$

el coeficiente de fricción es

$$
K = (3.3 + 32 * 0.06^{1/4} + 10.0 \beta^{1/9} - 0.67 \alpha_s)/1000
$$
 (1.15)

En este caso el área y el radio hidráulico serían respectivamente

$$
A = b(h + \sigma / 2) \tag{1.16.a}
$$

$$
R = A / (b + 2(h + \sigma / 2))
$$
 (1.16.b)

donde la velocidad sería

$$
V = (SR)^{0.5} / K
$$

14

(1.17.a)

(1.17.b)

y el gasto

$$
Q = VA
$$

## **11.- METODOLOGÍA DEL PROCESO DE CALCULO**

Una vez que se han presentado las ecuaciones recomendadas para utilizar la rugosidades artificiales, el siguiente paso será aplicarlas a un canal con rugosidad artificial.

Para hacer lo anterior es necesario, calcular la escala de diseño con la que se construirá el modelo, tomando en cuenta para ello el gasto y área disponibles en el laboratorio.

En este capitulo también se tiene un sub-tema de las ecuaciones básicas usadas en el cálculo de perfiles como son la ecuación de continuidad, de energía y la dinámica para el flujo gradualmente variado

Posteriormente se describe el calculo para el tirante normal y critico, y por ultimo la formula para la velocidad que se presenta a lo largo del canal.

#### **11.1.- Cálculo de la** escala **del modelo**

Como el escurrimiento que se va a estudiar es a superficie libre la ley de similitud que se debe utilizar según nos describe Sotelo (1995), es la de Froude, la cual indica que el número de Fraude debe ser igual tanto en prototipo como en modelo, lo mencionado se rige por las relaciones que se muestran a continuación:

$$
F_p = F_m \tag{2.1}
$$

$$
\frac{V_p}{\sqrt{g_p Y_p}} = \frac{V_m}{\sqrt{g_m Y_m}}
$$
\n(2.2)

(2.3)

$$
Y=\frac{A}{B}
$$

donde

- F número de Froude, adimensional
- V velocidad del flujo, en *mis*
- g aceleración de la gravedad, en m/s<sup>2</sup>
- Y tirante hidráulico, en m
- A área hidráulica, en m<sup>2</sup>
- 8 ancho de la superficie libre, en m

Los subíndices p y m representan prototipo y modelo respectivamente.

Haciendo una ordenación de variables, la ec 2.2 queda de la manera siguiente

$$
\frac{V_p}{V_m} = \frac{\sqrt{g_p Y_p}}{\sqrt{g_m Y_m}} = \sqrt{\frac{g_p Y_p}{g_m Y_m}}
$$
(2.4)

Como la definición general de la escala indica que ella es igual al cociente entre la magnitud real *y* la dibujada, la ec 2.4 se simplifica a

$$
V_{\epsilon} = \sqrt{g_{\epsilon} Y_{\epsilon}} \tag{2.5}
$$

donde Ve, ge y Ye son la escala de velocidades, aceleración respectivamente.

De la ecuación de continuidad se tiene que el gasto es igual al producto de la velocidad por el área hidráulica, esta última en forma general se considera que es igual al producto de dos magnitudes geométricas, lo mencionado se interpreta de la manera siguiente:

$$
Q = AV
$$
  $Q_e = L_e^2 V_e = L_e^2 \sqrt{g_e Y_e}$ 

pero  $Y_e = L$ , por lo tanto  $Q_e = L^2 \sqrt{g_e L_e}$ 

y si se considera que  $g_p = g_m$  se cumple que  $g_e = 1$ , con lo que se tiene

$$
Q_{\epsilon} = l_{\epsilon}^{5/2} \tag{2.6}
$$

#### donde

 $Q_e$  = escala de gasto adimensional

le = escala de líneas adimensional

Recordando la definición de escala, aplicada al gasto se tiene que  $Q_e = Q_p / Q_m$ , por tanto

$$
Q_m = \frac{Q_p}{Q_e} \tag{2.7}
$$

donde *QP* y *Qm* son los gastos en prototipo y modelo respectivamente.

De la ecuación de Manning para flujo uniforme se tiene que la velocidad es igual a

$$
V = Rh^{2/3}S^{1/2}/n
$$

en la cual el *Rh* es el radio hidráulico en m; *S* es la pendiente de la plantilla, adimensional; *11* es el coeficiente de rugosidad según Manning. De acuerdo con esto la ecuación en función de la escala se expresa de la manera siguiente

$$
V_e = \frac{1}{n_e} R h_e^{2/3} S_e^{1/2}
$$

Como el *Rh* es una magnitud geométrica, se considera que *Rh.* = *L.;* la pendiente en prototipo y modelo son iguales, se cumple que  $S_e = 1$ ; por otra parte de la ecuación 2.5 se demuestra con la consideración hecha que  $V_e = \sqrt{L_e}$ . Al sustituir lo mencionado en la formula de Manning se llega a

$$
\sqrt{L_{\bullet}} = \frac{1}{n_{\bullet}} L_{\bullet}^{2/3}
$$

y por tanto a

$$
n_e = L_e^{1/6} \tag{2.8}
$$

donde *n.* es la escala de rugosidades. De acuerdo con esta ecuación la rugosidad del modelo vale

18

$$
n_m = n_e * n_p \tag{2.9}
$$

por tanto

$$
n_m = n_p L_e^{1/6} \tag{2.10}
$$

Por otra parte, la velocidad en el modelo se calcula con la ecuación siguiente

$$
V_m = \frac{V_p}{V_e} = \frac{V_p}{L_e^{1/2}}
$$
 (2.11)

Todas las dimensiones que tengan unidades de longitud se escalan con la relación

$$
L_e = \frac{L_p}{L_m} \tag{2.12a}
$$

$$
L_m = \frac{L_p}{L_s} \tag{2.12b}
$$

donde *L*, es la escala de línea; *L<sub>n</sub>* y *L<sub>m</sub>* son las longitudes en prototipo y modelo respectivamente.

#### **11.3.- Cálculo del perfil del agua**

Antes de describir el método para determinar el perfil del escurrimiento es importante hacer mención a tres de las ecuaciones usadas para este calculo.

- Ecuación de continuidad.
- Ecuación de la energía.
- Ecuación dinámica para el flujo gradualmente variado.

La ecuación dinámica del flujo gradualmente variado se obtiene a partir de la de energía y es la que ayuda a describir el comportamiento del perfil hidráulico a lo largo de un canal.

La deducción que se presenta a continuación es aplicable a flujo unidimensional; es decir que la característica hidráulica seria en una sola dirección y en función de un sistema coordenado curvilíneo.

#### Ecuación de continuidad

Esta ecuación de acuerdo con C. A. Basaldud Cruz esta basada en el principio de conservación de la masa. Cuando se toma en cuenta el flujo de masa de un volumen de control, se llega a la siguiente expresión

$$
\frac{\partial(\rho V A)}{\partial s} ds + \frac{\partial(Ads)}{\partial t}(\rho Ads) = 0
$$
\n(2.13)

donde:

p densidad del líquido

- V valor medio de la velocidad medida, que se considera representativo de toda la sección, en *mis*
- A área de la sección transversal, en m<sup>2</sup>
- s coordenada curvilínea en la dirección tangencial, que sigue el eje del volumen de control

t tiempo, s

Si consideramos flujo permanente la derivada con respecto al tiempo es cero, por tanto la ecuación 2.13 se escribe como

$$
\frac{\partial(\rho V A)}{\partial s} ds = 0
$$

Integrando se llega a

$$
\rho V A = constant \tag{2.15}
$$

(2.14)

Sí el fluido es incompresible ( $p =$  constante)

$$
Q = VA = constante
$$
 (2.16)

Con esto se concluye que el gasto es constante en cualquier sección de volumen de control. De acuerdo a lo anterior en dos secciones cualquiera 1 y 2, elegidas detrás del escurrimiento, es válida la relación siguiente:

$$
Q = V_1 A_1 = V_2 A_2 = ... V_i A_i
$$
 (2.17)

La cual se cumple si no existen entradas ni salidas de gasto entre las secciones 1 y 2, ya que si esto ocurriera el gasto no seria el mismo que estaría pasando en dichas secciones.

#### **Ecuación de la energía**

La energía total del agua en un punto cualquiera de una línea de corrientes se puede expresar como: la suma de la carga de posición, de presión y de velocidad. De acuerdo a lo anterior la energía total en E en el punto A sobre una línea de corriente del flujo se escribe de la forma siguiente:

$$
E_A = Z_A + d_A \cos \theta + \alpha \frac{V_A^2}{2g} \tag{2.18}
$$

donde:

- ZA elevación del punto A medida desde un plano horizontal de comparación o referencia, en m
- $d_A$  tirante de agua, en m
- 9 ángulo de la pendiente del fondo del canal
- VA velocidad media, en *mis*

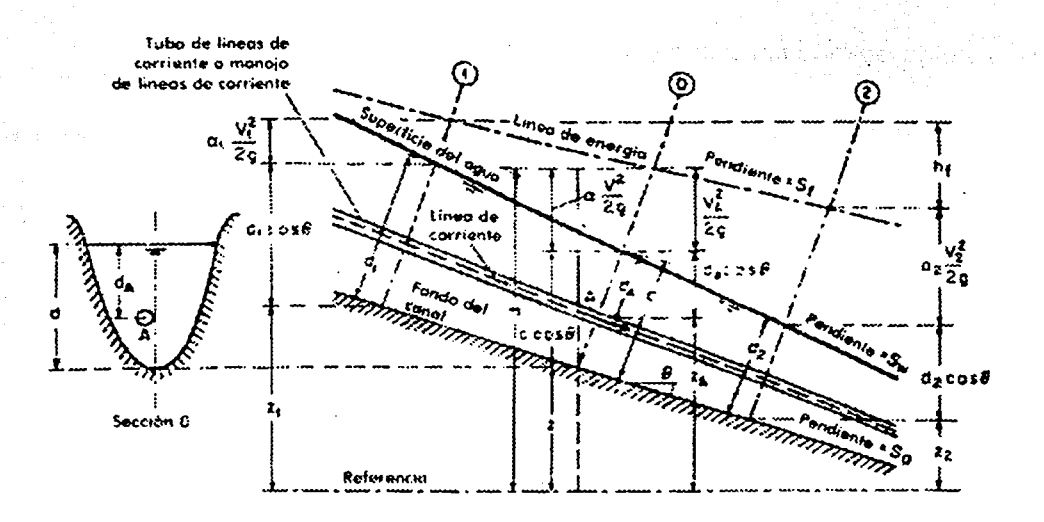

**Figura 2.1 Energía en flujo gradualmente variado para un canal abierto** 

Generalmente, cada línea de corriente que pasa por la sección transversal del canal, tiene una carga de velocidad diferente, debido a que existe una distribución de velocidad en cada sección del escurrimiento; solamente para el flujo uniforme la carga de velocidad es idéntica para todos los puntos de la sección transversal, lo cual en la realidad casi nunca se presenta.

Para pendientes muy pequeñas con ángulo  $\theta$ < 8° se acepta que  $\cos \theta \approx 1$  y por lo tanto  $y = d$  donde y es la profundidad el coeficiente de Coriollis  $\alpha \approx 1$ . Al tener en cuenta estas consideraciones y tomando  $Z = 0$ , la ecuación 2.18 se simplifica a

$$
E_A = y_A + \frac{V_A^2}{2g}
$$
 (2.19)

A  $E<sub>A</sub>$  se le conoce como energía especifica.

#### **Ecuación dinámica para flujo gradualmente variado**

El flujo gradualmente variado, se refiere a un flujo permanente cuyo tirante varía gradualmente en la dirección del escurrimiento, de tal manera que las líneas de corriente son prácticamente paralelas y, por lo mismo, la distribución hidrostática de la presión prevalece en cada sección. Debido a que el flujo gradualmente variado involucra cambios en el tirante, y se refiere a longitudes grandes del canal.

Para establecer la ecuación para este tipo de flujo se hacen las hipótesis siguientes:

1.- La pendiente de la plantilla del canal es uniforme y pequeña de tal manera que se confunde el tirante de la sección perpendicular con el vertical y, además no ocurre arrastre de aire hacia el interior del flujo.

2.- La curva de distribución de velocidades tiene a misma forma en cualquier sección del canal, por lo tanto el coeficiente de energía  $\alpha$  es constante.

3.- La pérdida de energía que se considera la mas importante es la de fricción. Para el cálculo de la pendiente de la línea de energía se utilizan las fórmulas de flujo uniforme, utilizando la velocidad media y el radio hidráulico. Esta suposición es mas precisa cuando la velocidad aumenta que cuando disminuye, debido a que en el primer caso, la pérdida de energía es causada casi enteramente por la fricción, y en el segundo, pueden existir además perdidas por turbulencia en gran escala.

23

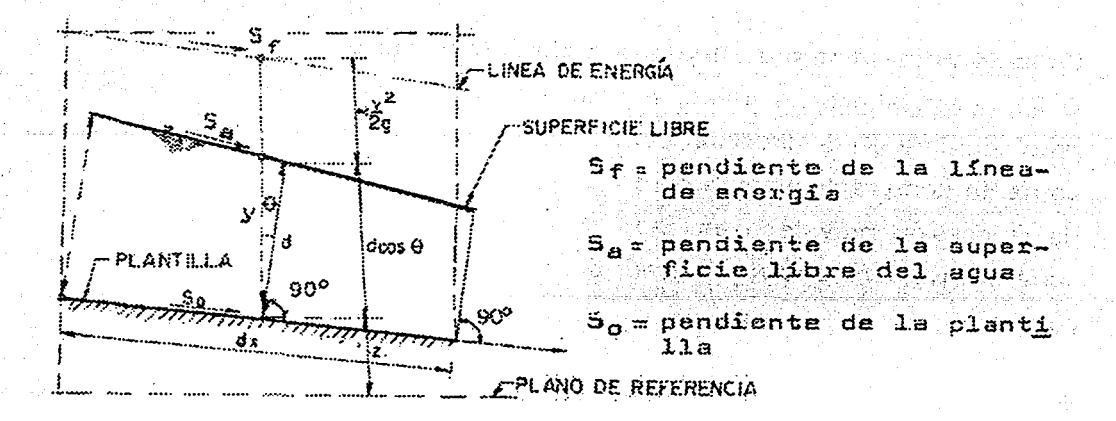

### Figura 2.1 Representación de la ecuación dinámica del flujo gradualmente variado

Si se deriva la ecuación 2.18, su correspondiente ecuación diferencial de la energía considerando que p/ $\gamma$  = d cos  $\theta$ ,  $y \alpha$  = constante (ver figura 2.1), resulta:

$$
\frac{dz}{dx} + \frac{d}{dx}(d\cos\theta + \alpha\frac{v^2}{2g}) + \frac{dh_r}{dx} = 0
$$
\n(2.20)

h, es la perdida por fricción; como E = d cos  $\theta$  +  $\alpha$  v<sup>2</sup>/2g que nos representa la energía especifica, resulta que:

$$
\frac{dz}{dx} + \frac{dE}{dx} + \frac{dh}{dx} = 0
$$
\n(2.21)

La pendiente de la plantilla S<sub>o</sub> se define como el seno del ángulo  $\theta$  de inclinación respecto de la horizontal y se supone positiva si la inclinación es descendente hacía aguas abajo (z decrece cuando x aumenta) y negativa en caso contrario

$$
S_o = \text{sen}\theta = -\frac{dz}{dx} \tag{2.22}
$$

Por otra parte la pendiente de la línea de energía es:

$$
S_f = \frac{dh_r}{dx} \tag{2.23}
$$

Siendo, además, dE/dx = (dE/dy)(dy/dx) y se demuestra que dE/dy =  $1 - Fr^2$ ,

$$
\frac{dE}{dx} = (1 - F_r^2) \frac{dy}{dx} \tag{2.24}
$$

donde:

$$
F_r = \frac{v}{\sqrt{g Y/\alpha}} = Q/A\sqrt{g Y/\alpha}
$$
 (2.25)

Sustituyendo las ecs 2.22, 2.23 y 2.24 en 2.21 se obtiene la ecuación dinámica del flujo gradualmente variado

#### Clasificación de perfiles

La forma que adopta el perfil esta directamente asociada con la pendiente de la plantilla S<sub>o</sub> y con los valores de S<sub>f</sub> y F<sub>r</sub><sup>2</sup>; como una forma de simplificación se acepta que el canal sea prismático.

Para analizar la clasificación del tipo de perfil se requiere conocer el tirante normal y critico

#### Cálculo del tirante normal

El tirante que se asocia al flujo uniforme se le denomina normal y se establece utilizando por ejemplo, la fórmula de Manning, que esta dada por:

$$
Q = \frac{1}{n} ARh^{2/3} S^{1/2}
$$
 (2.26)

y de esta ecuación

$$
\frac{Qn}{S^{1/2}I} = ARh^{2/3}
$$
 (2.27)

La parte izquierda de la ecuación contiene los valores de n, Q y S, que son datos; pero la parte derecha depende solo de la geometría del canal y se demuestra que para una condición dada de esas variables solo existe un tirante posible para mantener el flujo uniforme y que es el normal  $(Y<sub>n</sub>)$ 

Por otra parte, cuando n, S y el tirante normal son dados, el caudal normal  $Q_n$ puede ser calculado en la siguiente forma:

$$
Q = \frac{ARh^{2/3}\sqrt{S}}{n}
$$
 (2.28)

Esto es esencialmente el gasto, que es igual al producto del área mojada por la velocidad medida, esta ultima definida por la fórmula de Manning.

#### Cálculo del tirante crítico

Para un gasto y una energía especifica dada la solución de la ec 2.19 proporciona tres valores para el tirante, y uno de ellos negativo, el cual no se considera por carecer de significado físico y dos positivos a los cuales se les llama TIRANTES CONJUGADOS, uno mayor y el otro menor. A continuación se hace una descripción breve para establecer la separación entre ambos.

Sabiendo que existen dos tirantes de flujo para cada combinación de valores de la energía especifica y del gasto, y que la transición de un tirante a otro puede ocurrir únicamente bajo ciertas condiciones especiales. Estos dos tirantes se encuentran

representados en la rama de la curva  $E - y$ , y su ubicación indica dos tipos diferentes de flujo, las cuales son separadas por el punto C.

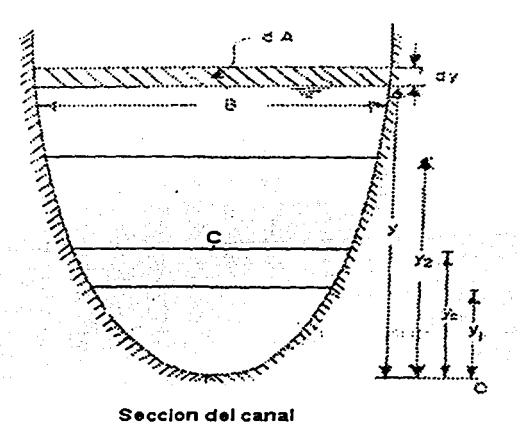

#### Figura 2.2 Curva de Energía Especifica

Al observar la fig 2.2 se puede ver que el punto C corresponde a una parte de inflexión que pertenece a la condición del régimen crítico el cual se puede analizar partiendo de la ec 2.19 la que para un canal de cualquier forma y área hidráulica A dada se puede escribir como:

$$
E = y + \frac{V^2}{2g} = y + \frac{Q^2}{2gA^2}
$$
 (2.29)

que derivándola con respecto a y quedaría expresada

$$
\frac{dE}{dy} = 1 - \alpha \frac{Q^2}{gA^3} \frac{dA}{dy}
$$
 (2.30)

El elemento de área dA cerca de la superficie libre es igual a B dy, por lo tanto, con B = dA/dy, la ecuación anterior se simplifica a:

$$
\frac{dE}{dy} = 1 - \alpha \frac{Q^2 B}{gA^3} = 1 - \alpha \frac{V^2}{gA/B}
$$
 (2.31)

Como A/B =(llamado tirante hidráulico) y considerando  $\alpha = 1$ , la ecuación anterior se transforma en:

$$
\frac{dE}{dy} = 1 - \frac{V^2}{gY} \tag{2.32}
$$

Recordando que el número de Froude esta dado por  $Fr = V/\sqrt{gY}$ , se llega a

$$
\frac{dE}{dy} = 1 - Fr^2 \tag{2.33}
$$

Dado que el estado crítico se produce en el punto de inflexión de acuerdo con el criterio de la primera derivada (dE/dy = O), de la ecuación 2.33 se obtiene que  $\frac{dE}{dt} = 0 = 1 - Fr^2$ . *dy* 

por dato  $Fr = 1$  lo que indica que cuando el número de Froude es igual a 1 se tiene el régimen crítico y de acuerdo con la fig 2.2 en el punto C se tiene un tirante y una energía, que se denomina tirante crítico y energía especifica mínima, respectivamente.

Ahora bien de la ecuación 2.31 y tomando en cuenta que *a* = l, esta también se  $dE = 0 - 1$   $Q^2 B$  o bien  $Q^2 = Ac^3$ puede escribir como  $\frac{dE}{dy} = 0 = 1 - \frac{Q^2 B}{gA^3}$  o bien  $\frac{Q^2}{g} = \frac{Ac^3}{Bc} = 1$ , quedando finalmente:

$$
\frac{Q^2}{g/\alpha} = \frac{Ac^3}{Bc}
$$
 (2.34)
Esta ecuación corresponde al estado crítico; el lado derecho es una constante, por lo tanto al resolverla se encuentra el tirante crítico.

### **Tipo de perfil**

Por lo que respecta a la pendiente de la plantilla S<sub>o</sub> será positiva si el fondo desciende en la dirección del flujo, negativa si asciende y cero si es horizontal. Si se presenta el caso de que la pendiente sea positiva , en ella se puede determinar el tirante normal Yn. entonces esta pendiente tambien podría ser:

- Suave, si  $y_n > y_c$ ,  $S_o < S_c$ , perfil tipo "M"
- $-$  Crítica, si  $y_n=y_c$ ,  $S_0=S_c$ , perfil tipo "C"
- Pronunciada, si y<sub>n</sub><y<sub>c</sub>, S<sub>o</sub>> S<sub>c</sub>, perfil tipo "S"

Donde S<sub>c</sub> es la pendiente crítica.

La clasificación de la pendiente en cada uno de estos casos dependerá de la rugosidad, de la magnitud de la pendiente y del gasto.

Por otra parte, si la pendiente es cero o negativa, entonces no hay posibilidad de flujo uniforme, por lo tanto para  $S_0 = 0$  el tirante normal  $y_n = \infty$  y para  $S_0 < 0$  que se presente un valor positivo finito para  $y_n$  es imposible.

Usando la formula de Manning , la pendiente de fricción se define como

$$
S_f = \left(\frac{Vn}{Rh^{2/3}}\right)^2 = \left(\frac{Qn}{ARh^{2/3}}\right)^2\tag{2.35}
$$

También en la ecuación 2.33 se puede ver que para el régimen crítico (cuando y =  $y_c$ ) el cuadrado del número de Froude  $F_t^2$  adopta el valor de 1, si los tirantes del perfil son menores que el crítico el Fraude es mayor a 1 y se dice que el flujo es

supercrítico y si los tirantes son mayores que el critico, el Froude es menor de 1 y en este caso el flujo es sub crítico.

Cualquiera que sea la pendiente, para un gasto y sección dados del canal, las líneas que indicarían la altura del tirante normal y del crítico, dividen el espacio en que podría desarrollarse el perfil del flujo en tres zonas que serán:

Zona 1.- El espacio arriba de línea superior Zona 2.- El espacio entre las dos líneas Zona 3.- El espacio debajo de la línea inferior

También si se usa la ec 2.25 se puede observar lo siguiente:

 $\frac{dy}{dx}$  > 0 perfil de la superficie libre diverge de la plantilla.  $\frac{dy}{dx}$  = 0 perfil de la superficie libre es paralelo a la plantilla.

 $\frac{dy}{dx}$  < 0 perfil de la superficie libre converge con la plantilla.

Con estas consideraciones, se puede ver que existen diferentes formas para el perfil de la superficie libre en un flujo gradualmente variado, las cuales se muestran en la figura 2.3. La forma del perfil depende de las condiciones particulares del canal; el incremento o disminución del tirante depende del signo que resulte de dichas condiciones.

En cada zona existe un perfil distinto que se toma como válido dentro de los límites de ella.

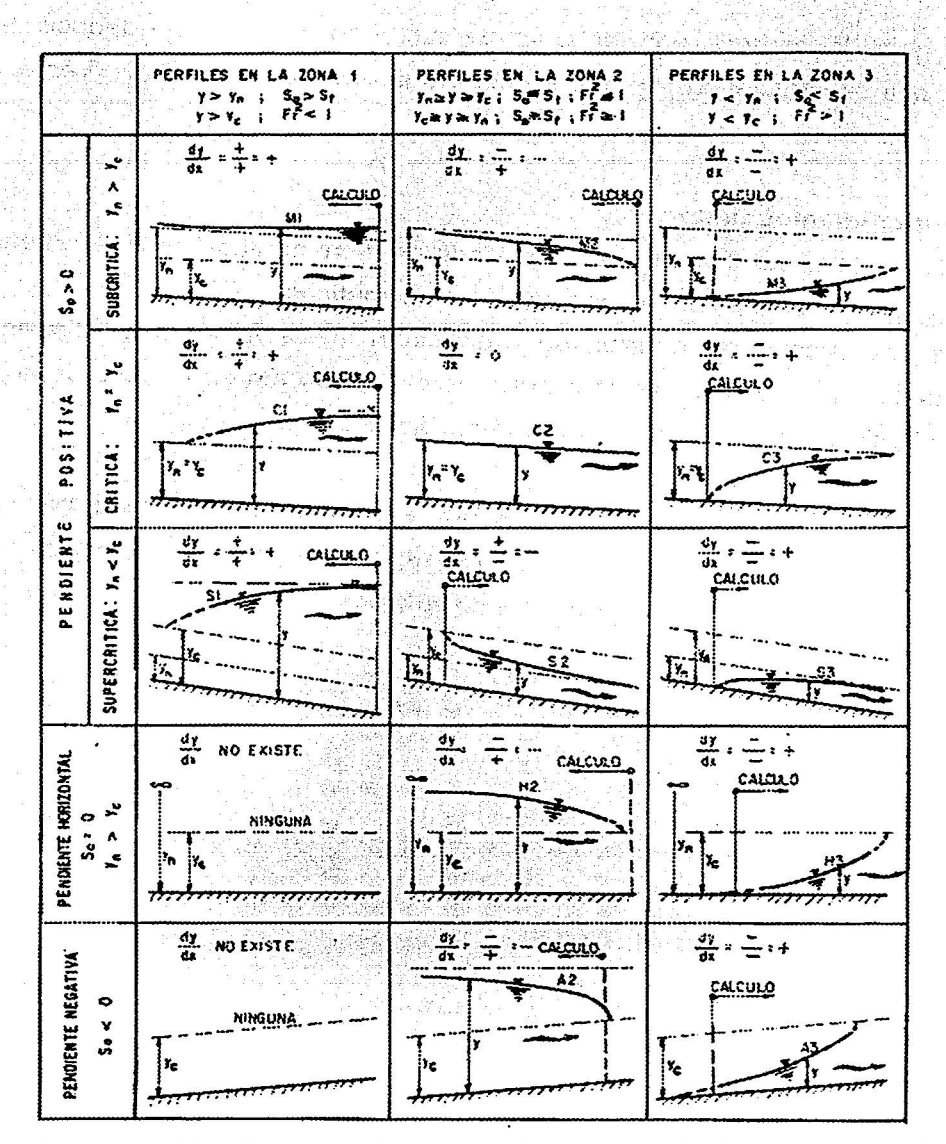

Figura 2.3 Clasificación de los perfiles para el flujo gradualmente variado

Para calcular el perfil del agua es necesario definir una sección particular donde se inicia su cálculo, a lo cual se le conoce como de control, y ella indicara hacia donde debe de hacerse el análisis, aguas abajo o aguas arriba. Esta sección puede ser por ejemplo, donde se presente el tirante crítico, una compuerta, un

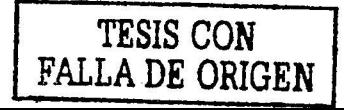

vertedor, el nivel del agua de entrada o salida, etc, y como se puede deducir de esto último, ella se caracteriza por que se tiene una relación única entre tirante y gasto.

#### Método de incrementos finitos

Para calcular el perfil del flujo se usa el método de incrementos finitos que tiene aplicación tanto en canales prismáticos como no prismáticos.

A partir de una sección de control, se determinan sucesivamente los tirantes procediendo por ejemplo hacia aguas arriba de dicha sección en el caso de flujo subcrítico o hacia aguas abajo en el caso de supercrítico.

En la figura 2.4, se presenta el tramo de un canal prismático limitado por las secciones 1 (aguas arriba) y 2 (aguas abajo) separadas por la distancia  $\Delta x$ . Al aplicar la ecuación de la energía a dicho tramo se tiene:

$$
y_1 + \frac{V_1}{2g} + \Delta z = y_2 + \frac{V_2}{2g} + h,
$$
 (2.36)

(2.37)

como  $\Delta z = S_o \Delta x$  y  $S_f = h_r \Delta x$  entonces  $y_2 + \frac{v_2^2}{2g} - (y_1 + \frac{v_1^2}{2g}) = \Delta zh_r = S_o \Delta x - S_f \Delta x$ 

lo anterior quedaría expresado

$$
E_2 - E_1 = (S_o - S_f) \Delta x
$$

de donde

$$
E_1 = y_1 + V_1^2 / 2g
$$

$$
E_2 = y_2 + V_2^2 / 2g
$$

*S* pendiente de la plantilla del canal

 $S<sub>r</sub>$  pendiente media de fricción entre las dos secciones, calculada a partir de la ecuación siguiente:

$$
h_f = S_f \Delta x = \frac{1}{2} (S_{f1} + S_{f2}) \Delta x \tag{2.38}
$$

donde  $S_{f1}$  y  $S_{f2}$  se pueden calcular con la fórmula de Manning, de la manera siguiente:

$$
S_{f1} = \left(\frac{V_1 n_1}{Rh_1^{2/3}}\right)^2 \tag{2.39}
$$

$$
S_{f2} = \left(\frac{V_2 n_2}{R h_2^{2/3}}\right)^2
$$
 (2.40)

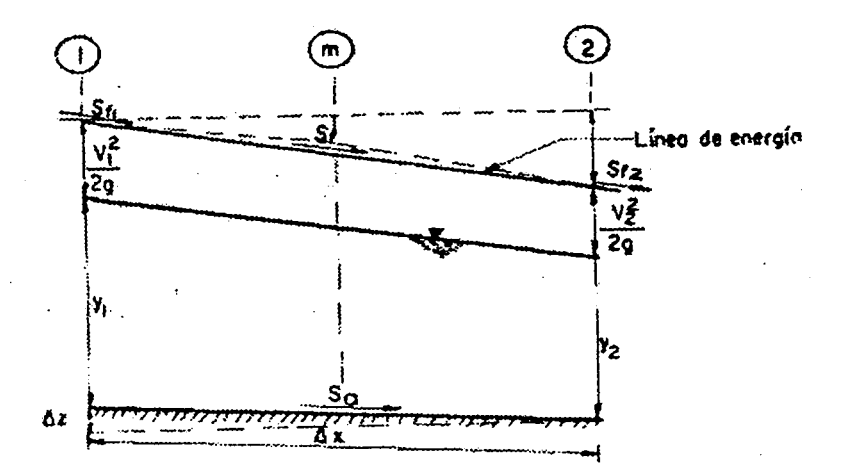

Figura 2.4 Tramo de un canal prismático, para el calculo del peñil hidráulico

Tomando en cuenta el sentido en que se efectué el calculo, se conocerán las características hidráulicas en alguna de las dos secciones, la 1 si el calculo es en la dirección del flujo y la 2 si es en la dirección contraria. El procedimiento consiste en suponer un valor tentativo del tirante en la sección desconocida y ajustar dicho valor mediante la verificación o a través de las ecuaciones antes mencionadas.

### 11.4 Cálculo de las velocidades

Para el calculo de la velocidad media en un escurrimiento a superficie libre se han establecido formulas empíricas frecuentemente utilizadas por los ingenieros de Obras Hidráulicas, principalmente por la sencillez de dichas expresiones. La ecuación de resistencia al flujo más utilizada en la práctica son

- 1) Fórmula de Chezy
- 2) Fórmula de Manning
- 3) Fórmula de Darcy

De estas tres fórmulas, la de Manning es la que más se emplea en problemas de escurrimiento a superficie libre, y es la que se usa en el ejemplo del capítulo 111. Esta ecuación esta dada por:

$$
V = \frac{1}{n} R_H^{2/3} S_f^{1/2}
$$
 (2.40)

Como la ecuación es valida para flujo uniforme  $S<sub>o</sub> = S<sub>f</sub>$ 

En tablas que aparecen en libros o manuales, se pueden consultar los valores de la n de Manning, para túneles y canales construidos con diferentes tipos de material; sin embargo en el caso del ejemplo experimental se tiene una  $n = 009$  ya que se trata de un canal revestido de concreto muy bien pulido.

La fórmula de Manning, se emplea en canales y cauces con flujo turbulento y paredes hidráulicamente rugosas; para paredes hidráulicamente lisas o intermedias es preferible utilizar formulas semiempiricas, las cuales no se mencionarán ya que no es este el caso.

# III.- EJEMPLO EXPERIMENTAL, CON LA AYUDA DE UN MODELO HIDRÁULICO

محافظ والحادي والمحاور والموادي وأخاميت المحاد فالمواد فالمتماجع والحاروب الجمع فيعولا وبالاوت المتار الوقائلات المعاقبة

En la actualidad los modelos hidráulicos siguen teniendo una gran aplicación para y modificar, si es el caso, los diseños de estructuras hidráulicas. estudiar Mediante el uso de estos dispositivos es posible experimentar a costos relativamente bajos y con economías substanciales de tiempo, hasta obtener las condiciones óptimas de estructura a estudiar.

Esto no significa que una técnica sustituye a la otra, ya que sería un error suponer que una serie de resultados y de reglas sencillas obtenidas de la investigación experimental puedan extrapolarse sin tener una respaldo de datos obtenidos en campo, va que en ocasiones ocurre que dichos resultados solo tienen valides en el intervalo de valores para el cual se efectuaron las mediciones.

Una adecuada combinación del análisis matemático y la verificación experimental permite superar esos obstáculos, restringiendo la hipótesis a aquellas cuya experiencia y razonamiento físicos han mostrado no tener serios efectos sobre las características esenciales del fenómeno.

35

Al igual que en los modelos numéricos, uno físico no tiene ningún valor si no se puede usar para predecir el comportamiento del prototipo. Por ende después de construir un modelo hidráulico, este debe calibrarse y verificarse; esto ultimo requiere de datos independientes de la calibración y ayuda a confirmar que el modelo haya sido correctamente calibrado.

En este capítulo se introduce mediante el uso del modelo de un canal una pendiente fuerte, la aplicación de la rugosidad artificial con el fin de comprobar que este método es factible para solucionar problemas presentados en la realidad, como es el caso de un río con pendiente fuerte, ya que en la actualidad algunos de ellos se ven afectados con mas frecuencia en la época de avenidas.

### **111.1** Descripción de las rápidas

Las rápidas son canales con fuerte pendiente, lo cual origina velocidades altas y como consecuencia una fuerte erosión tanto en el fondo como en las paredes del canal cuando no esta revestido. Estos canales se presentan por ejemplo en la zona de montaña del río.

Las partes que componen una rápida son:

- Transición de entrada. Une por medio de un estrechamiento progresivo de la sección, el canal aguas arriba y la sección de control. Cuando el canal es de tierra, la primera parte de esta transición se reviste con un zampeado y la segunda de concreto (para velocidades mayores de 1 m/s), iniciando en esta parte la zona estructural de la rápida. Una transición adecuada evita la formación de remolinos.
- Sección de control. Corresponde al punto donde comienza la pendiente fuerte de la rápida, que siempre es mayor que la pendiente critica, el régimen que se

presenta es supercrítico y provoca que se presente tirante crítico, cuyo valor depende de las características geométricas de la sección.

- Rápida. Es el canal comprendido entre la sección de control y la entrada al  $\sim$ tanque amortiguador; puede tener una o varias pendientes de acuerdo a la configuración del terreno.
- Tanque amortiguador. Estructura que sirve para disipar parte de la energía cinética por medio de la presencia de un salto hidráulico.
- Transición de salida. Tiene por objeto ampliar la sección de la rápida hasta la  $\blacksquare$ normal en el canal aguas abajo. Este ensanchamiento puede hacerse a partir del final del tanque o bien dentro de él.

## Recomendaciones para diseño de las rápidas

Constructivamente es recomendable el diseño de una rápida en las zonas donde el desnivel sea mayor a 2.Sm y si esta es de gran longitud es preferible que siga un perfil paralelo al terreno, con el fin de reducir los volúmenes de excavación.

En los tramos en que se presentan caídas con una distancia menor de 60m de separación, se recomienda la sustitución por una rápida, sin embargo, es necesario realizar un estudio económico comparativo entre una rápida y el de colocar una serie de caídas.

### 111.2 Características del modelo

El problema real que se presento a la coordinación de hidráulica para poner solución al mismo, se dio debido a que en 1998 ocurrieron lluvias extraordinarias en la parte alta de la zona costera del estado de Chiapas, como consecuencia los arroyos localizados en ella se desbordaron ocasionando severas inundaciones a los poblados que se ubican en las orillas de las corrientes; uno de estos casos corresponde al arroyo Allende que pasa a través de la población de Motozintla, y que se caracteriza por tener una fuerte pendiente y velocidades del agua del orden de 10 m/s, esto ocasiona que se presente una fuerte erosión del cause y al desbordarse deposite lodo que aumenta considerablemente las perdidas materiales.

Para dar una respuesta a esta petición se pensó en utilizar la rugosidad artificial, ya que una de las restricciones que se tenía es que los habitantes del sitio mencionado se negaron a ser reubicados, por lo que debía respetarse el trazo original del arroyo y no se permitía ninguna modificación al mismo. Por lo anterior y por ver si era factible el uso de la rugosidad mencionada, primero se diseño un modelo de tipo genera, este dispositivo experimental se hizo de sección rectangular, con pendiente del 6% y de dos tramos, uno recto y otro curvo, que son los que se presentan en el arroyo Allende.

Una vez hecho esto se procedió a probar el uso de la rugosidad artificial de fondo y de pared y comparar la función entre ellas. Del análisis hecho se concluyo que efectivamente la presencia de la rugosidad artificial ayuda a disminuir la velocidad del flujo y mejora el perfil dela superficie libre del agua, sin embargo es la de fondo la que presenta mejores resultados.

Con lo anterior y después de verificar que una solución factible era el uso de la rugosidad artificial, se procedió a la construcción del modelo de un tramo del arroyo Allende. De acuerdo con el estudio hidrológico el gasto de diseñó calculado era de 134 m<sup>3</sup>/s en un periodo de retorno de 50 años.

Con las características del problema presentado, la ley de similitud escogida para construir el modelo es la del número de Fraude. Utilizando el gasto del prototipo y el disponible en el Laboratorio así como el espacio disponible para éste, se determino que la escala de línea es  $L<sub>e</sub> = 25$ , por lo que el gasto del modelo usando las ecuaciones de escala mostradas en el capítulo 11 son:

38

$$
Q_P = 134m^3/s
$$
  $L_e = 25^{5/2} = 3125$   $\therefore Q_m = 134/3125 \approx .043m^3/s$ 

En cuanto a las pendientes del prototipo que son los mismos del modelo se muestran en la tabla 111.1 y que están referidas al tramo que se pidió estudiar.

| Cota                | Pendiente |  |  |  |
|---------------------|-----------|--|--|--|
| $0 + 690 - 1 + 240$ | 0.06      |  |  |  |
| $1 + 260 - 1 + 900$ | 0.05      |  |  |  |

**TABLA 111.1 Pendientes del modelo** 

Las secciones transversales del arroyo se afinaron para una mayor facilidad en la construcción del modelo, ellas se presentan en la tabla 111.2

Para medir el gasto que ingresa al modelo se coloco a la entrada un vertedor triangular de pared delgada, ver figura 3.1

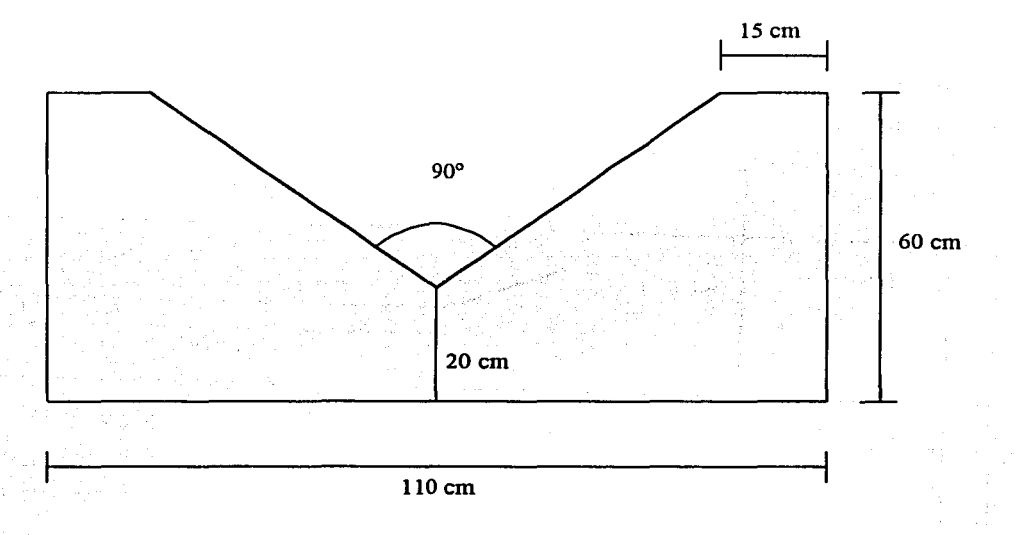

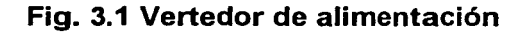

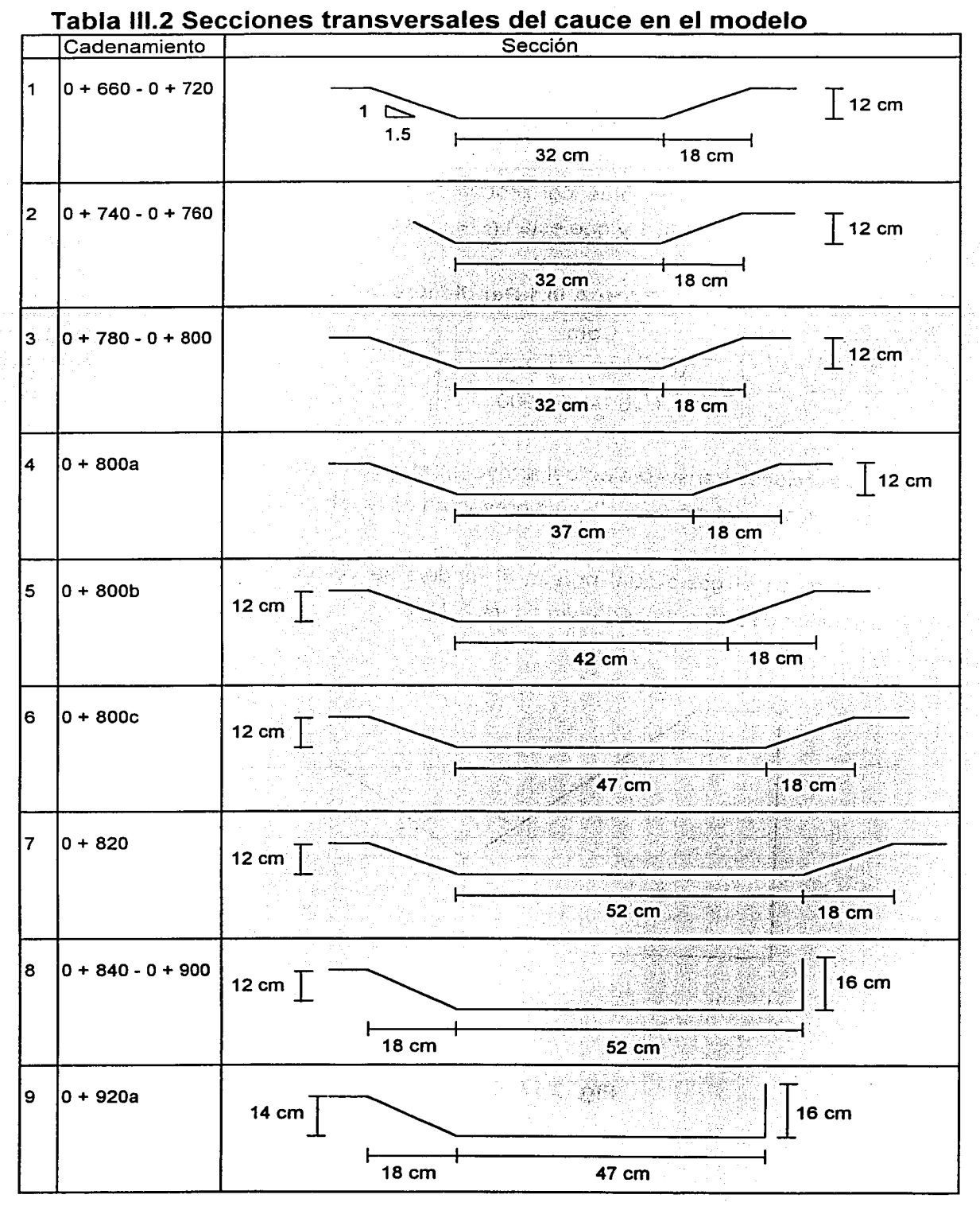

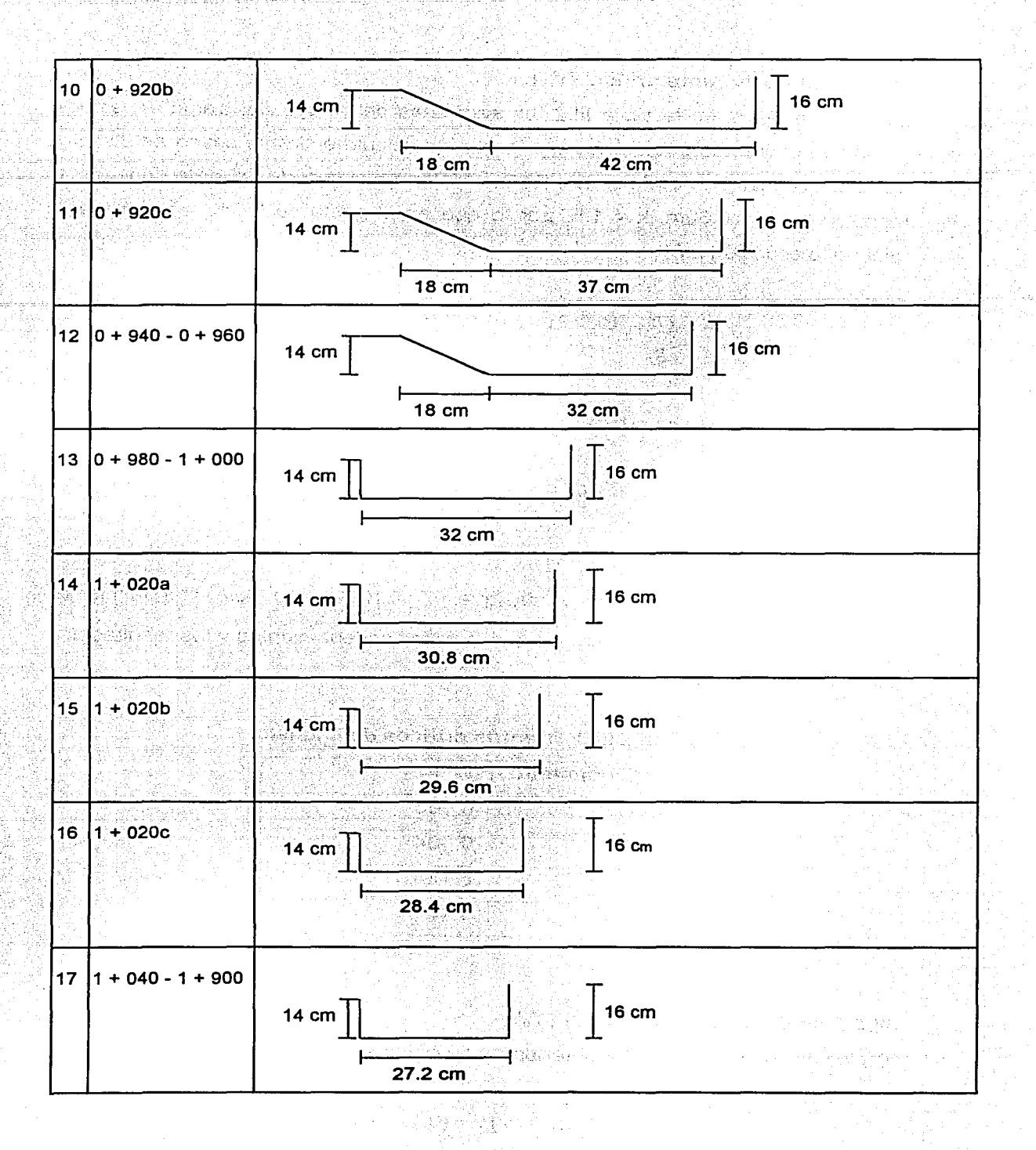

## 111.3 Cálculo del tirante crítico  $(Y_c)$

Como se observa en la tabla 111.2 las secciones del arroyo del tramo en estudio presentan diferentes geometrías por lo que se cálculo el tirante critico en distintos puntos del canal, iniciando en la cota O+ 690, para el cual de acuerdo con la tabla mencionada b = 0.32m, k = 1.5, por lo que en el gasto de 0.043 m $^3$ /s el tirante usando la ecuación 2.30

$$
\frac{Q^2}{g} = \frac{(0.043)^2}{9.8} = \frac{1.849 * 10^{-3}}{9.81} = 1.88 * 10^{-4}
$$

siendo el área hidráulica critica

$$
\frac{A_c^3}{B_c} = \frac{[0(.32 + 1.5y_c)y_c]^2}{0.32 + 3y_c} = 1.88 * 10^{-4}
$$

Resolviendo la ecuación se encuentra que  $y_c = 0.1034m = 10.34cm$ . Con la misma metodología se calcularon los Ye para diferentes cadenamientos y los resultados se muestran en la tabla III.3

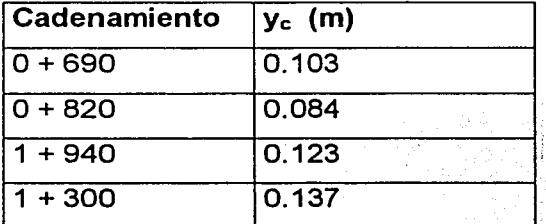

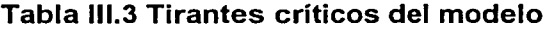

## III.4 Cálculo del tirante normal  $(Y_n)$

De los datos de la tabla 111.2 obtenemos se obtiene que para la pendiente 0.06

$$
A = (b + ky)y = (0.32 + 1.5y)y
$$
  
42

$$
P = b + 2\sqrt{1 + k^2}y = 0.32 + 3.6055y
$$

 $\sqrt{S} = \sqrt{0.06} = 0.245$ 

De la fórmula de Manning, expresada en la ecuación 2.28

$$
Q = 0.043 = \frac{A}{0.0159} R h^{2/3} * 0.245 = 15.408 A R h^{2/3}
$$

Por lo tanto

$$
ARh^{2/3}=2.79*10^{-3}
$$

$$
\frac{ARh^{2/3}}{b^{8/3}} = \frac{2.79*10^{-3}}{(0.32)^{8/3}} = 5.96*10^{-3}
$$

Utilizando el procedimiento numérico en la tabla siguiente se muestra la manera de calcular el tirante normal.

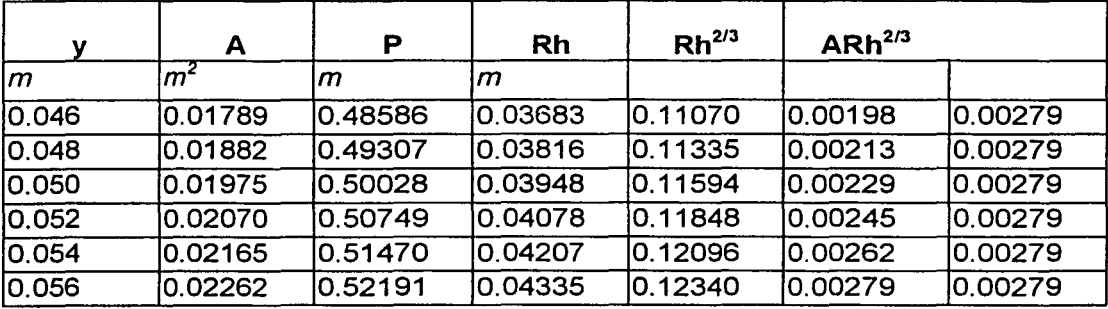

Entonces el  $y_n = 0.056$  m = 5.6 cm

De igual forma se cálculo el tirante normal para diferentes cadenamientos, ver tabla III.4

| ∣ Cadenamiento | $y_n$ (m) |
|----------------|-----------|
| $0 + 690$      | 0.056     |
| $ 0 + 820$     | 0.042     |
| $1 + 940$      | 0.057     |
| $1 + 060$      | 0.076     |
| $1 + 300$      | 0.081     |

Tabla 111.4 Tirantes normales en el modelo, sin rugosidad artificial

Como se puede observar en el análisis la rugosidad utilizada es para una n = 0.0159, la cual es la que se aplico cuando el canal no tiene las rugosidad artificial.

Para el caso del canal con rugosidad artificial, se considero que la n es igual a 0.0216. Con los mismos datos, solo cambiando la rugosidad el  $y_n$  para los mismos cadenamientos, se calcula partiendo de

$$
Q = 0.043 = \frac{A}{0.0216} R h^{2/3} * 0.245 = 11.342 A R h^{2/3}
$$

Por lo tanto

 $=3.79*$ 

$$
\frac{ARh^{2/3}}{b^{8/3}} = \frac{3.79*10^{-3}}{(0.32)^{8/3}} = 8.1*10^{-3}
$$

De igual forma la búsqueda del tirante se hizo con un método numérico, el cual se resume en la siguiente tabla:

44

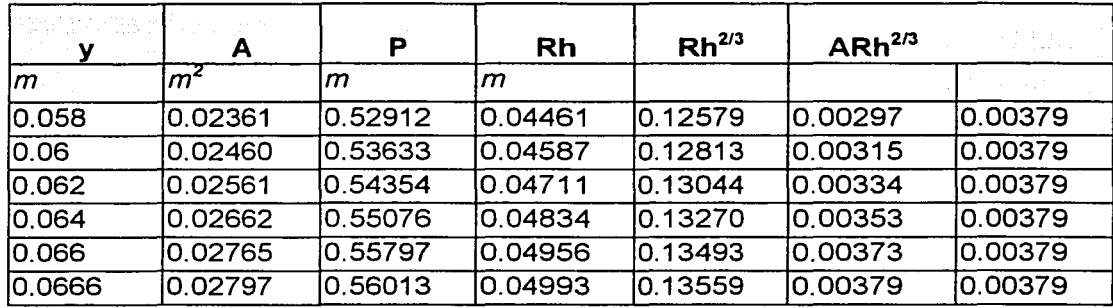

Así el tirante normal para n = 0.0216 en la cadenamiento 0 + 690 es  $y_n = 0.0666$  y para el resto de los cadenamientos se muestra en la tabla 111.5

| ∣ Cota    | $y_n$ (m) |  |
|-----------|-----------|--|
| $ 0+690$  | 0.0666    |  |
| $0 + 820$ | 0.051     |  |
| 1 + 940   | 0.0676    |  |
| $1 + 060$ | 0.0952    |  |
| 1 + 300   | 0.1016    |  |

Cuadro 111.5 Tirantes normales en el modelo, con rugosidad artificial

La justificación de los valores de coeficiente de rugosidad que se utilizaron se mencionan en el subcapitulo 111.7

## 111.5 Cálculo del perfil hidráulico

De acuerdo con los resultados mostrados en las tablas 111.3 y 111.4 se concluye que en todos los casos se tiene que  $y_c > y_n$ , por tanto se tienen perfiles del tipo S y de acuerdo con la condición de entrada, en esta se presentará el  $y_c$  y verificando con la figura 2.5 se tiene un perfil  $S_2$  y el cálculo del mismo se hará de aguas arriba hacia aguas abajo. Para realizar esto ultimo se utilizo la ec 2.37, considerando las dos condiciones de rugosidad (con y sin rugosidad artificial).

El tirante en el que se inició el cálculo teórico del perfil corresponde al medido y a partir de ahí se obtuvieron los demás, así para el caso del canal sin rugosidad artificial

 $y_1 = .0688m$ ;  $V_1 = 1.4760m/s$ ;  $V_1^2 = 2.1787m^2/s^2$ ;  $Z_1 = 0.144m$ ;  $n = 0.0162$ ;  $2g = 19.62$  $Rh_1 = 0.05m$ ;

Para la sección 1 la energía vale

$$
0.0688 + \frac{2.1787}{19.62} + 0.144 = 0.3238m
$$

Con una tabla de tanteos como la presentada en el cuadro III.6a se puede calcular el tirante en 2, utilizando para elfo la ec 2.37

El mismo método se aplico a la condición en fa que se usa fa rugosidad artificial.

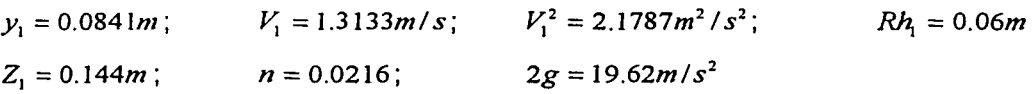

Por lo que para esta condición la a energía en la sección 1 vale

$$
0.0841 + \frac{2.1787}{19.62} + 0.144 = 0.3364
$$

En fa tabla lll.6b se presento una tabla de cálculo para encontrar el tirante en 2.

Un resumen de los tirantes calculados sin y con rugosidad artificial, se presento en la tabla III.7

| Cadenamiento | Tirante n = 0.0162 | Tirante $n = 0.0216$    |
|--------------|--------------------|-------------------------|
| 0 + 690      | 0.068              | 0.084                   |
| $0 + 750$    | 0.057              | 0.073                   |
| $0 + 820$    | 0.049              | 0.070                   |
| $0 + 880$    | 0.042              | 0.118.<br>斜度            |
| $0 + 940$    | 0.067              | $0.012$ . The $\sim$    |
| $0 + 010$    | 0.069              | 0.101                   |
| $1 + 060$    | 0.087              | $[0.112]$ and $[0.112]$ |
| $1 + 120$    | 0.081              | O.112 MM O              |
| $1 + 160$    | 0.070              | 눈 하는국<br>$0.112 -$      |
| $1 + 220$    | 0.082              | $0.112 -$               |
| $1 + 300$    | 0.098              | 0.125                   |
| $1 + 390$    | 0.074              | 0.121                   |
| $1 + 440$    | 0.075              | 0.117                   |
| $1 + 500$    | 0.080              | 0.120                   |
| $1 + 560$    | 0.082              | 0.122                   |
| $1 + 620$    | 0.078              | 0.121                   |
| $1 + 660$    | 0.090              | 0.120                   |
| $1 + 710$    | 0.084              | 0.123                   |
| $1 + 740$    | 0.083              | 0.125                   |
| $1 + 810$    | 0.075              | 0.120                   |
| $1 + 880$    | 0.067              | 0.122                   |
| $1 + 900$    | 0.076              | 0.099                   |
|              |                    |                         |

Tabla III.7 Tirantes hidráulicos calculados

Para el  $Q_p = 134m^3/s$ , que equivale a  $Q_m = 0.043m^3/s = 43l/s$  se midieron en el modelo los tirantes en las paredes izquierda, derecha y al centro de cada sección, lo cual se hizo con el procedimiento siguiente: Antes de comenzar las mediciones se escogieron los puntos en el canal donde había curvas, cambios de sección o distintas pendientes para tomar ahí las lecturas posterior a esto con un linimetro se calibraron al inicio de cada prueba los gastos que se iban a medir el canal, y con una regla bien graduada se midieron los tirantes de aguas arriba hacia aguas abajo, tomándose tres lecturas, ya que en la mayoría de los puntos el agua se pegaba hacia una pared o hacia la otra dejando del lado contrario o en medio un tirante muy pequeño.

En la tabla lll.8a y b se mostraron los valores medidos de los tirantes en el tramo en estudio, adicionalmente se obtuvo un tirante promedio y se dibujaron en la figura 3.2a y 3.2b

| Cadenamiento     | Derecha | Izquierda | Centro | Promedio |
|------------------|---------|-----------|--------|----------|
| 0+690            | 0.0925  | 0.0400    | 0.0700 | 0.0689   |
| $0 + 750$        | 0.0460  | 0.0700    | 0.0520 | 0.0560   |
| $0 + 820$        | 0.1850  | 0.0875    | 0.0235 | 0.0431   |
| $0+880$          | 0.0375  | 0.0275    | 0.0600 | 0.0416   |
| $0+940$          | 0.0850  | 0.0225    | 0.1025 | 0.0700   |
| $0+010$          | 0.0335  | 0.1175    | 0.0650 | 0.0720   |
| $1 + 060$        | 0.0225  | 0.1900    | 0.0560 | 0.0875   |
| $1 + 120$        | 0.1850  | 0.0090    | 0.0600 | 0.0846   |
| $1 + 160$<br>tů. | 0.0400  | 0.1300    | 0.0500 | 0.0733   |
| $1 + 220$        | 0.0285  | 0.1675    | 0.0615 | 0.0858   |
| $1 + 300$        | 0.2100  | 0.0135    | 0.0600 | 0.0945   |
| $1 + 390$        | 0.0675  | 0.0775    | 0.0625 | 0.0725   |
| $1 + 440$        | 0.0410  | 0.0650    | 0.0800 | 0.0620   |
| $1 + 500$        | 0.1625  | 0.0250    | 0.0425 | 0.0766   |
| $1 + 560$        | 0.0225  | 0.1275    | 0.0765 | 0.0755   |
| $1 + 620$        | 0.0400  | 0.1010    | 0.0575 | 0.0661   |
| 1+660            | 0.0385  | 0.0985    | 0.0500 | 0.0623   |
| $1 + 710$        | 0.0175  | 0.1825    | 0.0335 | 0.0778   |
| 1740             | 0.1800  | 0.0340    | 0.0650 | 0.0931   |
| $1 + 810$        | 0.0825  | 0.0450    | 0.0775 | 0.0666   |
| $1 + 880$        | 0.0275  | 0.1400    | 0.0600 | 0.0758   |
| $1 + 900$        | 0.0600  | 0.0900    | 0.0715 | 0.0738   |

Tabla lll.8a Tirantes medidos en el modelo sin rugosidad artificial

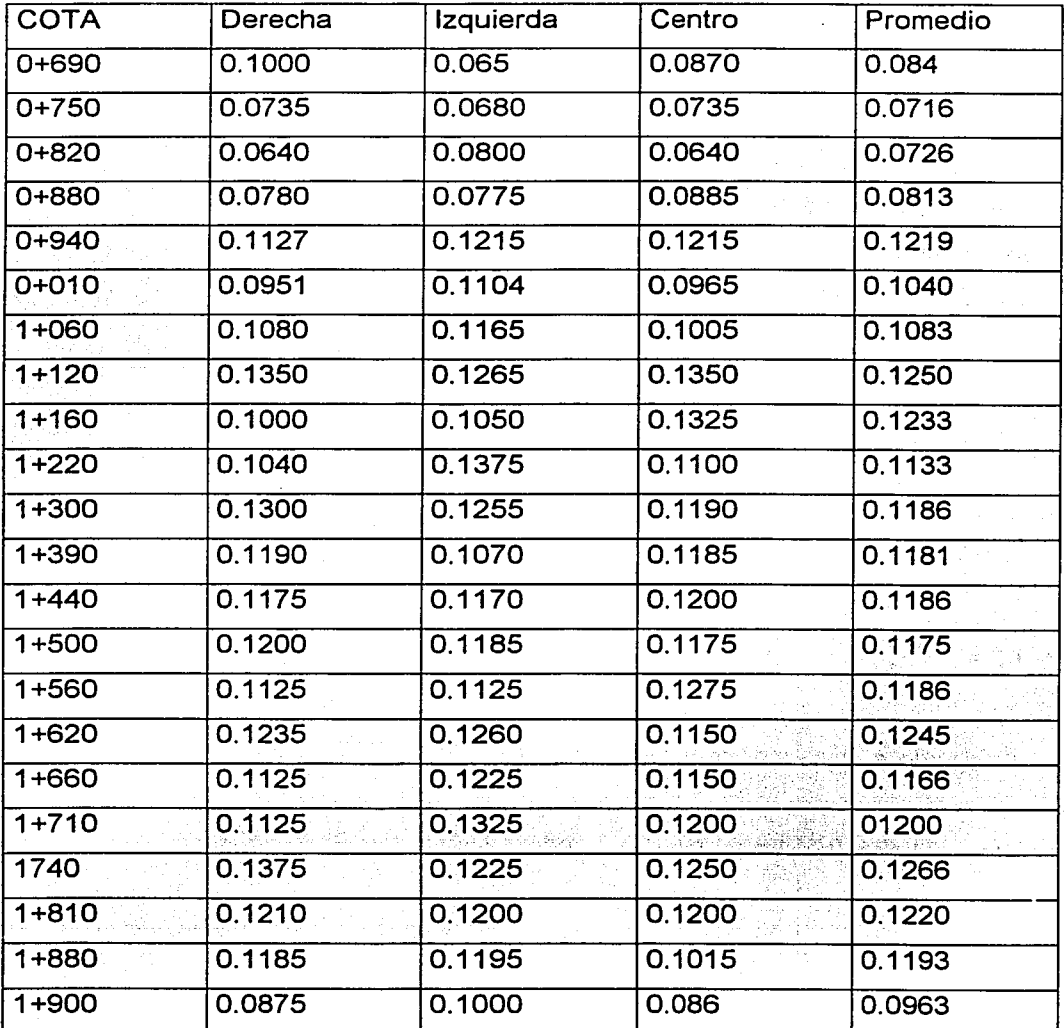

Tabla 111.Bb Tirantes medidos en el modelo sin rugosidad artificial

## 111.6 Justificación de los valores de rugosidad, según Manning utilizados para el calculo de los perfiles.

Para conocer cual es el valor de n que le corresponde al canal con o sin rugosidad artificial se tomaron tirantes medidos consecutivos, para cada condición, con estos valores se cálculo la velocidad, ya que es dato el gasto, el área y el radio

hidráulico y se sustituyen en la ec 2.19, como resultado de esto se obtiene la perdida de fricción (ec 2.38) y con ayuda de las ecs 2.39, 2.40 y 2.35 se despejo el valor de n.

Para el caso sin rugosidad se uso a los tirantes .0925 y .0875 tomados de la tabla III.8a y con el gasto de 0.043 m<sup>3</sup>/s se calculo el área, el perímetro mojado y la velocidad

 $A<sub>1</sub> = (0.32 + 1.5 * 0.0925) * 0.0925 = 0.0424m$  $A<sub>2</sub> = (0.52 + 1.5 * 0.0875) * 0.0875 = 0.0569$ m

$$
Pm_1 = 0.32 + 2\sqrt{1 + (1.5)^2}(0.0925) = 0.654; Pm_2 = 0.52 + 2\sqrt{1 + (1.5)^2}(0.0875) = 0.8354
$$
  

$$
V_1 = Q/A_1 = 0.043/0.0424 = 1.013m/s; \quad V_2 = Q/A_2 = 0.043/0.0569 = 0.754m/s
$$

 $V_m = \frac{1.013 + .754}{2} = .8835m/s$ 

Teniendo el área y el perímetro mojado obtenemos

 $Rh_1 = 0.0424/0.654 = 0.064m$ ;  $Rh_2 = 0.0569/0.8354 = 0.068m$ 

y por lo tanto

$$
Rh_1^{2/3} = 0.064^{2/3} = 0.16; \qquad Rh_2^{2/3} = 0.068^{2/3} = 0.163
$$

$$
Rh_m^{2/3} = \frac{0.16 + 0.163}{2} = 0.1615
$$

Sustituyendo los valores en la ecuación 2.37 dada entre dos puntos tenemos:

$$
y_1 + \frac{V_1^2}{2g} = y_2 + \frac{V_2^2}{2g} + \left(\frac{V_m n}{Rh^{2/3}}\right)^2 L = .0925 + \frac{1.013}{19.62} = .0875 + \frac{.754}{19.62} + \left(\frac{.8835 n}{.1615}\right)^2 * 5.2
$$

despejando la rugosidad tenemos  $n = .01325$ 

El mismo procedimiento se repite cuando ya se tiene la rugosidad artificial, en este caso De la tabla 111.4 se tomaron los tirantes .0735 *y* .08 de la tabla 111.Bb *y* los valores para área, perímetro mojado, radio hidráulico *y* velocidad fueron:

$$
A_1 = 0.0316m \; ; \; A_2 = 0.0512m \; ; \; V_1 = 1.3598m \; / \; s \; ; \; V_m = 1.099m \; / \; s \; ; \; Rh_m^{2/3} = 0.153
$$

sustituyendo estas cantidades en la ec 2.37

$$
0.0735 + \frac{(1.3598)^2}{2g} = 0.08 + \frac{(0.8398)^2}{2g} + \left(\frac{1.099n}{0.153}\right)^2 * 2.8
$$

se obtuvo que la n = 0.018

Es importante mencionar que de acuerdo con experiencias anteriores en modelos hidráulicos, ningún material, incluyendo la lucita da el factor de rugosidad que corresponde al equivalente al prototipo, como en este caso, *y* que de acuerdo con las mediciones hechas en otros modelos aparecen en la del prototipo, la rugosidad debe incrementarse un 20% sobre la obtenida en el dispositivo experimental.

Por tanto las rugosidades que deben usarse para el cálculo en el prototipo son las siguientes

$$
n = 0.01325 * 1.2 = 0.0162; n = 0.018 * 1.2 = 0.0216
$$

Estos coeficientes se consideran que son iguales a todo lo largo del canal

### 111.7 Diseño de la rugosidad artificial

De acuerdo con las ecuaciones mencionadas en el capitulo 1 se puede tomar un valor de  $\alpha_*$  y teniendo como dato el gasto, el ancho del canal y la pendiente, el diseño de las dimensiones de las barras para el modelo se hizo con la ayuda de una tabla de cálculo, tomando en consideración que existe un rango de valores limitado en este análisis para  $\alpha$ . y  $\beta$ .

La rugosidad que se utilizo es la de fondo, ya que el modelo de tipo general que se construyo previo al del arrollo Allende, indico que era la mejor opción, ver subcapítulo III.2.

En este caso se hizo este cálculo para los dos anchos de canal que predominan en el modelo  $b = 0.32$ cm  $y = 0.272$ cm.

Así para  $a_* = 5.81$   $b = 0.32cm$   $S = 0.06$ 

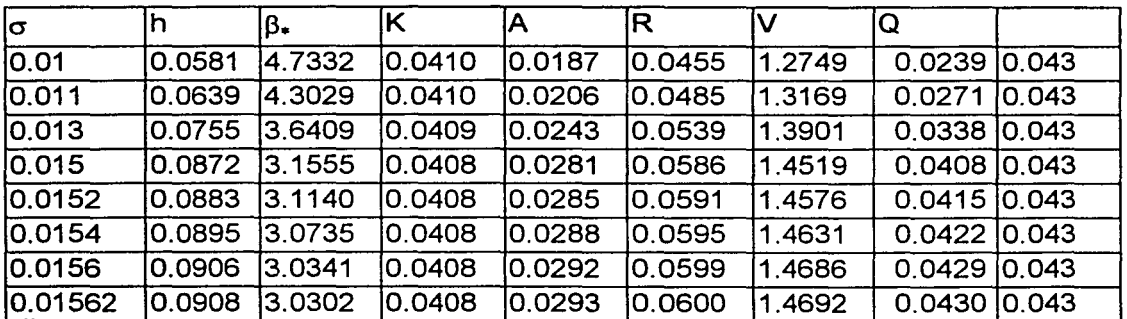

Por tanto

 $\lambda = 8\sigma = 8 * .01562 = .1249$ cm

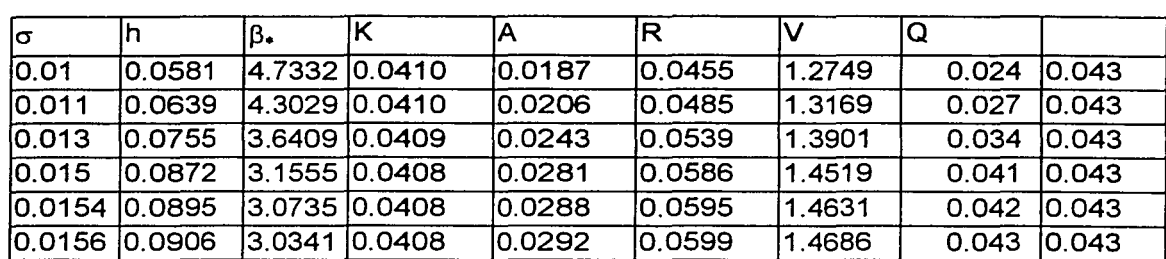

También  $\alpha* = 5.035$   $b = 0.272$   $S = 0.06$ 

Así

 $\lambda = 8\sigma = 8 * .01562 = .1249cm$ 

Como se puede observar para los dos casos los valores de  $\sigma$  y  $\lambda$  son los mismos y la colocación de las barras se presentan en la figura 3.3

 $\sigma$  = .15 m

 $b = 0.32$  $Q = 0.043$  $\lambda = 0.125$   $\longrightarrow$  (PLANTA)  $\mathbf{I}$ 

## **Figura 3.3 Colocación de las barras en el canal**

## 111.8 Análisis del número de Froude

Con  $F_r = \frac{v}{\sqrt{gY/\alpha}} = Q/A\sqrt{gY/\alpha}$  se obtuvo el correspondiente número de Froude

para los tirantes medidos en el modelo a lo largo del canal. Por ejemplo para los primeros tirantes de cada caso sería:

$$
Fr = \frac{v}{\sqrt{gY}} = \frac{1.4760}{\sqrt{9.81 * .0688}} = 1.7966
$$

$$
Fr = \frac{v}{\sqrt{gY}} = \frac{1.3133}{\sqrt{9.81^* .0841}} = 1.7966
$$

Para otros tirantes en las tablas lll.9a y lll.9b se muestran sus correspondientes números de Fraude.

## **CONCLUSIONES**

- Los modelos hidráulicos son una herramienta eficiente para ayudar a resolver problemas que se presenten en el comportamiento en ríos.
- Teóricamente aun cuando el Froude de un promedio de 2.4 a 1.18 y la velocidad también baja el flujo sigue siendo supercrítico, con lo que se comprueba que hay solución a este problema sin haber cambio de régimen, así mismo el perfil sigue siendo S2 en la primera parte del canal *y* S3 en una segunda.
- La rugosidad de fondo ocasiona flujos mas estables dentro de rangos mas amplios, aunque es un poco mas costosa y menos resistente al desgaste. A la aplicación de esta rugosidad se puede observar que aun cuando el tirante promedio aumenta, el perfil en las curvas tiende a ser mas horizontal quedando en la mayoría de las secciones por debajo del bordo libre y solo en algunos

55

casos ligeramente lo sobrepasa, lo que se soluciona aumentado un poco la altura del bordo en esas secciones.

• De acuerdo con los resultados obtenidos en este caso particular, se encontró que la rugosidad artificial de fondo es aplicable y una herramienta que debe ser estudiada en mayor profundidad para ver su rango de aplicación.

Apothan Carl Lands Andre

والمحافر وجاوره والمرابط

التارينا أسراجهم وأعربها ومرادفته والمقالا المتعارضة والمرتبة

**Service Read** الكواري والمحارب والمحاربة art en Sans

alle community

# **ANEXO A**

## **(TABLAS)**

En este anexo se incluyen las tablas para el cálculo del tirante hidráulico y del número de Fraude.

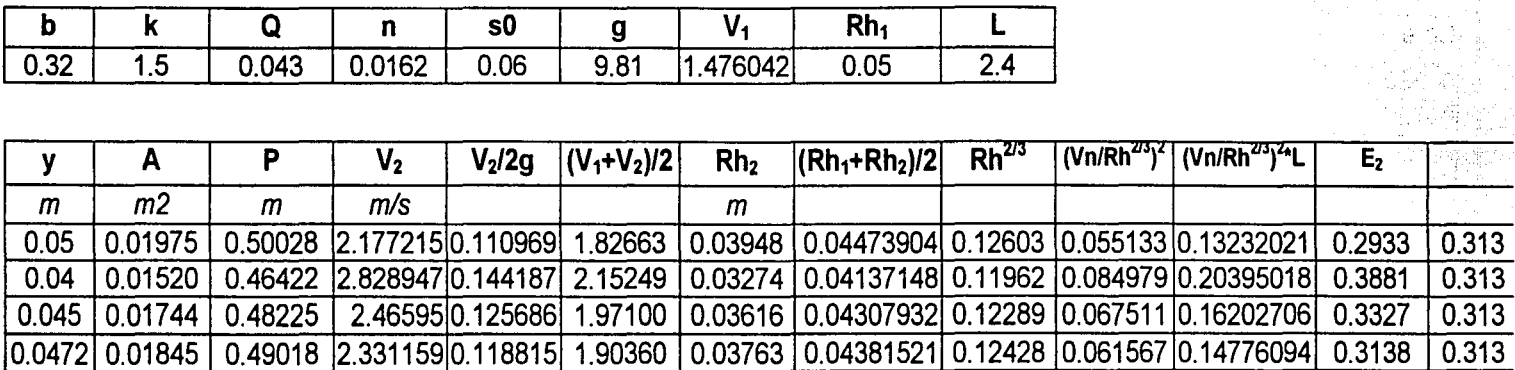

# Tabla III.6a Cálculo por tanteos del tirante hidráulico para n = 0.0162

Tabla III.6b Cálculo por tanteos del tirante hidráulico para n = 0.0216

|                     |        |         |        | s0               |                    |             | $\sim$<br>Rh. |    |
|---------------------|--------|---------|--------|------------------|--------------------|-------------|---------------|----|
| ה ה<br>v.je<br>____ | ______ | . 43 J. | J.0216 | 0.06<br>________ | $^{\circ}$<br>IJ.O | 2422<br>טטו | 0.06          | ٠. |

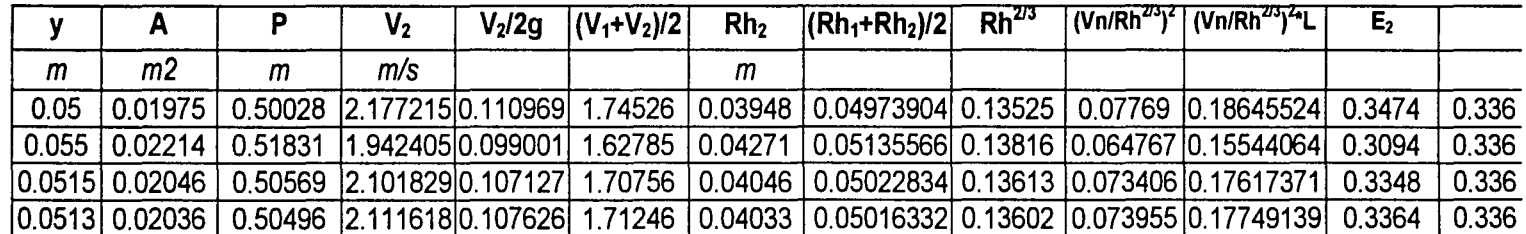

| Cota      | łь    | lk1              | k <sub>2</sub> | lу     | Area <sub>1</sub> | Area <sub>2</sub> | Area Total IV |         | $\overline{\mathsf{Fr}}$ |
|-----------|-------|------------------|----------------|--------|-------------------|-------------------|---------------|---------|--------------------------|
| 0+690     | 0.32  | 1.5              |                | 0.0688 | 0.03              |                   | 0.03          | 1.47604 | 1.79629                  |
| 0+750     | 0.32  | $\overline{1.5}$ |                | 0.0473 | 0.02              |                   | 0.02          | 2.3236  | 3.41003                  |
| 0+820     | 0.52  | 1.5              |                | 0.0395 | 0.02              |                   | 0.02          | 1.87934 | 3.01906                  |
| 10+880    | 0.52  | 1.5              |                | 0.0965 | 0.06              |                   | 0.06          | 0.67032 | 0.68895                  |
| 10+940    | 0.32  | 0                | 1.3            | 0.0500 | 0.02              | 0.01              | 0.03          | 1.67805 | 2.39599                  |
| 1+010     | 0.32  | [0               | 1.3            | 0.0575 | 0.02              | 0.01              | 0.03          | 1.44542 | 1.92454                  |
| 1+060     | 0.272 | $\mathbf{0}$     |                | 0.0925 | 0.03              |                   | 0.03          | 1.70906 | 1.79412                  |
| $1 + 120$ | 0.272 | 0                |                | 0.0543 | 0.01              |                   | 0.01          | 2.91139 | 3.98901                  |
| 1+160     | 0.272 | 0                |                | 0.0546 | 0.01              |                   | 0.01          | 2.89539 | 3.95618                  |
| $1+220$   | 0.272 | $\mathbf{0}$     |                | 0.0730 | 0.02              |                   | 0.02          | 2.16559 | 2.55906                  |
| 1+300     | 0.272 | 0                |                | 0.0663 | 0.02              |                   | 0.02          | 2.38444 | 2.95661                  |
| 1+390     | 0.272 | $\overline{0}$   |                | 0.0650 | 0.02              |                   | 0.02          | 2.43213 | 3.04576                  |
| 1+440     | 0.272 | 0                |                | 0.0560 | 0.02              |                   | 0.02          | 2.823   | 3.80875                  |
| 1+500     | 0.272 | $\mathbf 0$      |                | 0.0750 | 0.02              |                   | 0.02          | 2.10784 | 2.45738                  |
| 1+560     | 0.272 | $\overline{0}$   |                | 0.0666 | 0.02              |                   | 0.02          | 2.3737  | 2.93666                  |
| 1+620     | 0.272 | 0                |                | 0.0606 | 0.02              |                   | 0.02          | 2.60872 | 3.38342                  |
| 1+660     | 0.272 | 0                |                | 0.0520 | 0.01              |                   | 0.01          | 3.04016 | 4.25657                  |
| 1+710     | 0.272 | 0                |                | 0.0766 | 0.02              |                   | 0.02          | 2.06382 | 2.38079                  |
| 1+740     | 0.272 | ା                | r i g          | 0.0841 | 0.02              |                   | 0.02          | 1.87976 | 2.06953                  |
| 1+810     | 0.272 | 0                |                | 0.0658 | 0.02              |                   | 0.02          | 2.40256 | 2.99038                  |
| 1+880     | 0.272 | 0                |                | 0.0666 | 0.02              |                   | 0.02          | 2.3737  | 2.93666                  |
| 1+900     | 0.272 | 0                |                | 0.0667 | 0.02              |                   | 0.02          | 2.37014 | 2.93006                  |

Tabla III.9a Cálculo de la velocidad y número de Froude para n = 0.0162

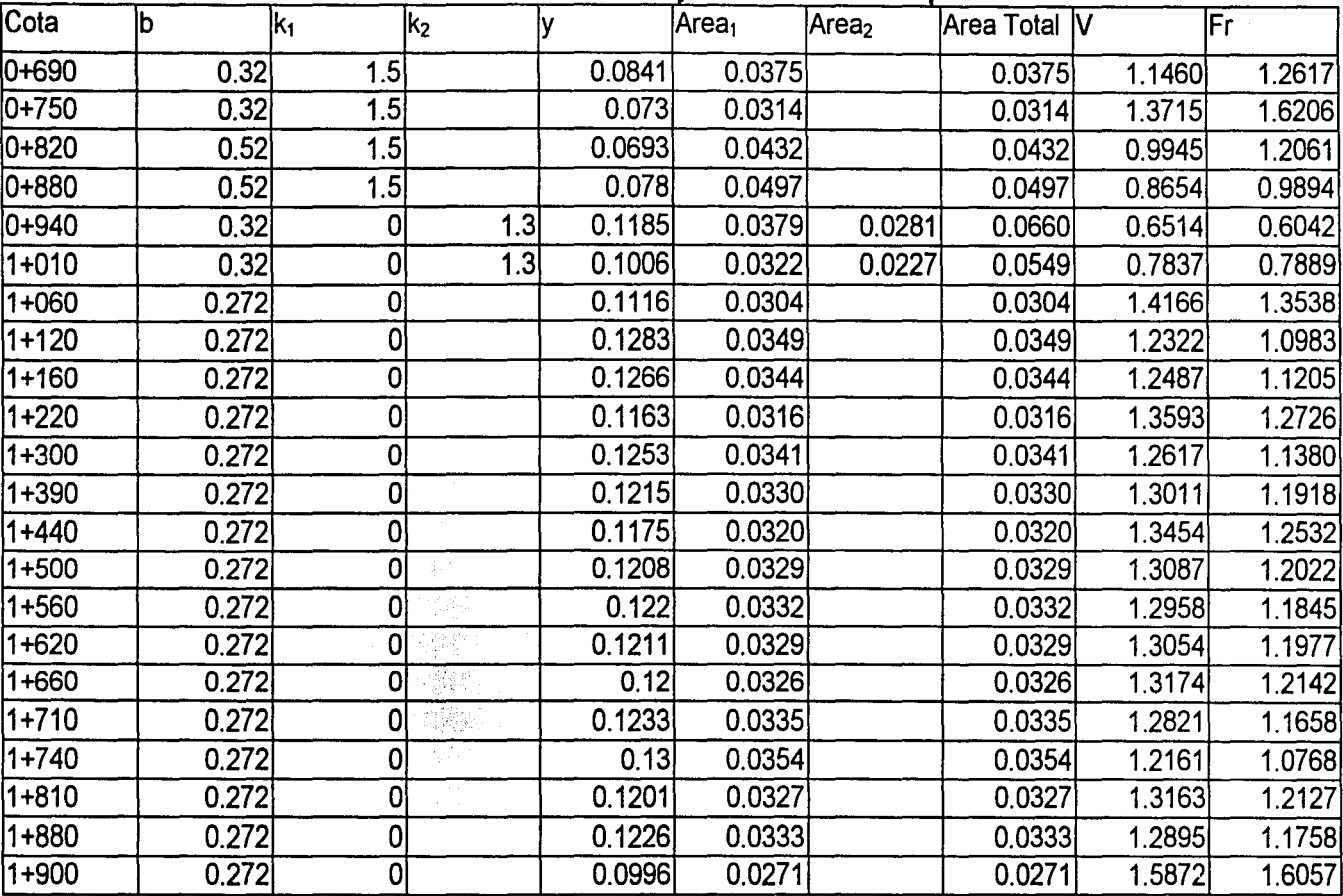

# Tabla III.9b Cálculo de la velocidad y número de Froude para n = 0.0216

# **ANEXO B**

aan dia kalend

## **FOTOGRAFÍAS**

En este anexo se incluyen las fotografías del modelo con y sin rugosidad artificial

## FOTOGRAFIAS DEL CANAL SIN RUGOSIDAD ARTIFICIAL

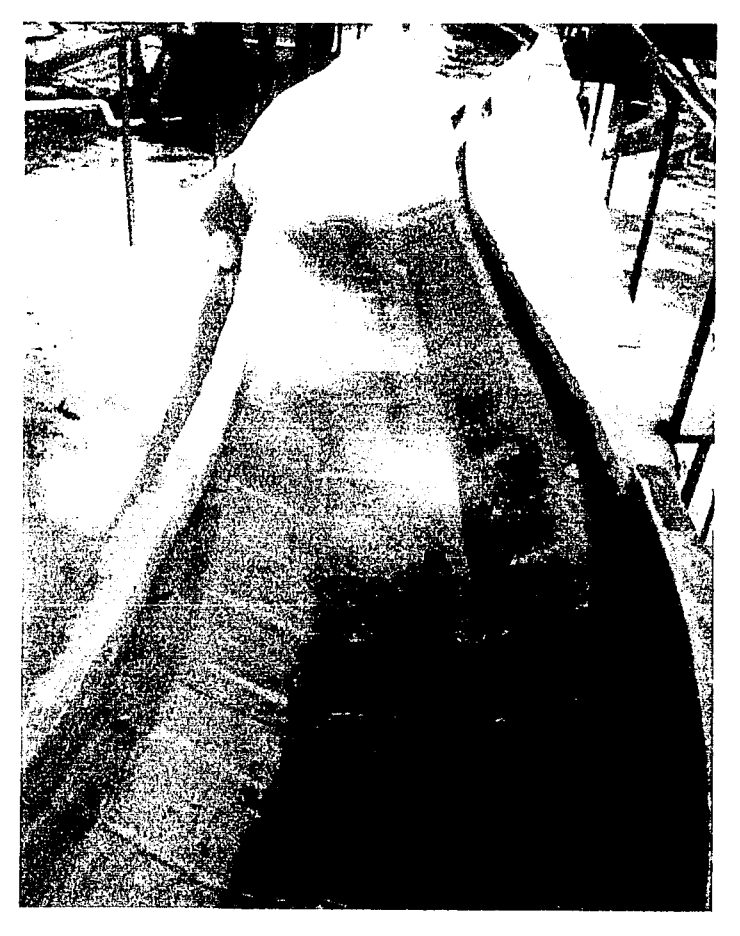

Fotografía 1 Presentación del canal sin rugosidad artificial

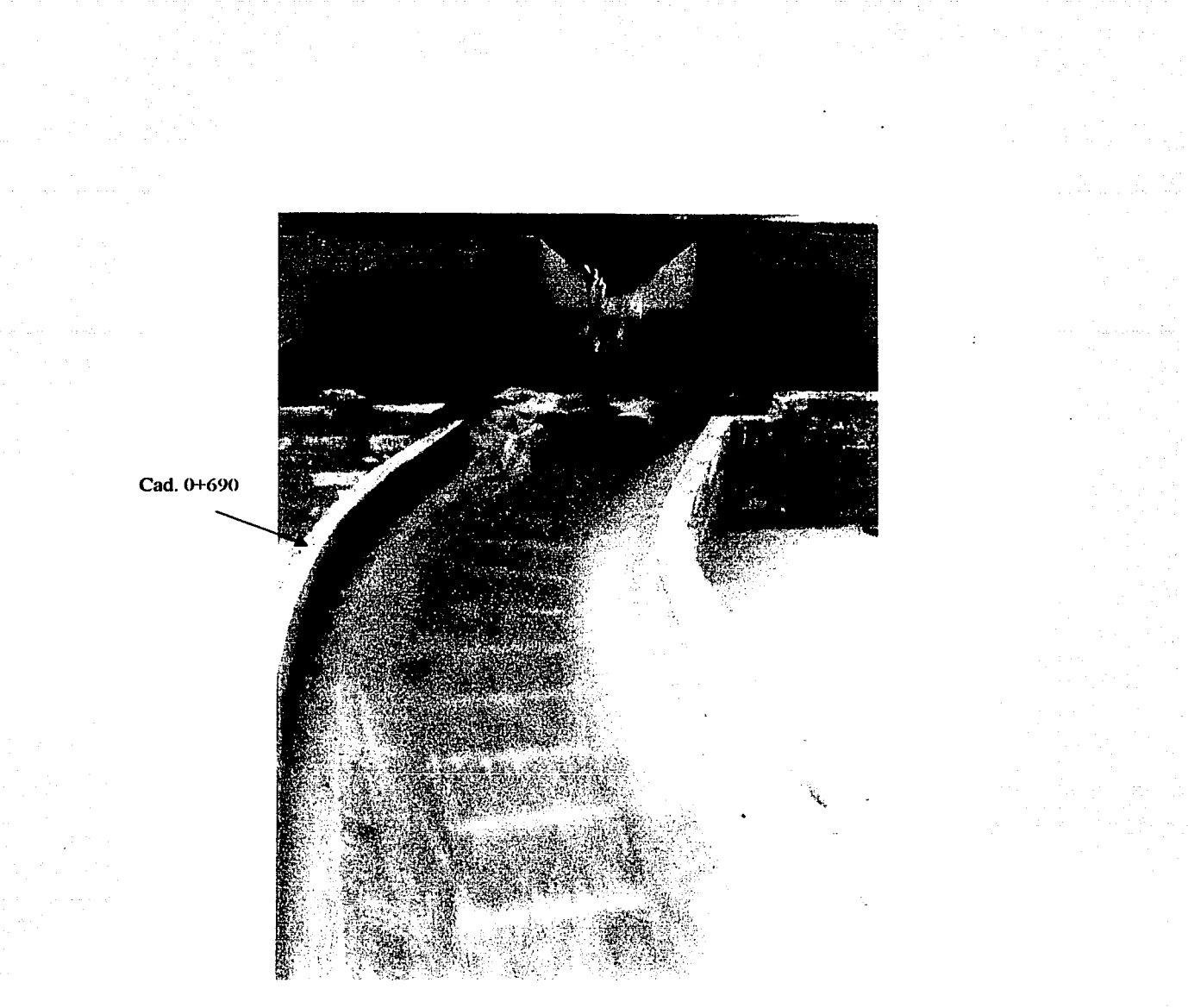

Fotografía 2 Desde el inicio del canal se puede observar el comportamiento del canal, como es el caso del cadenamiento O + 690 donde el flujo se pega a la pared derecha (de aguas arriba hacia aguas abajo).

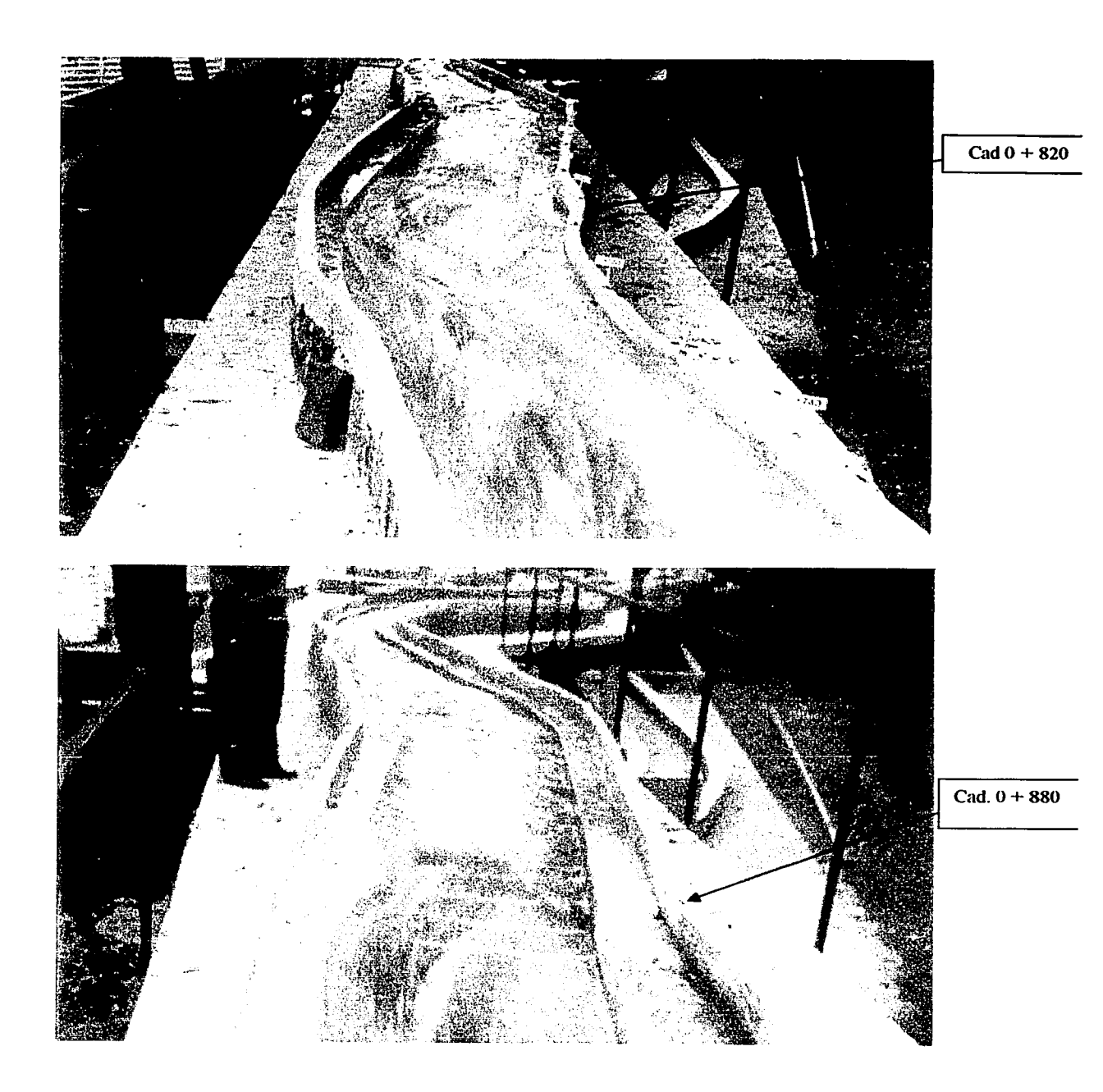

**Fotografías 3 y 4** Comportamiento del flujo en los cadenamientos O + 820 y O + 880 respectivamente
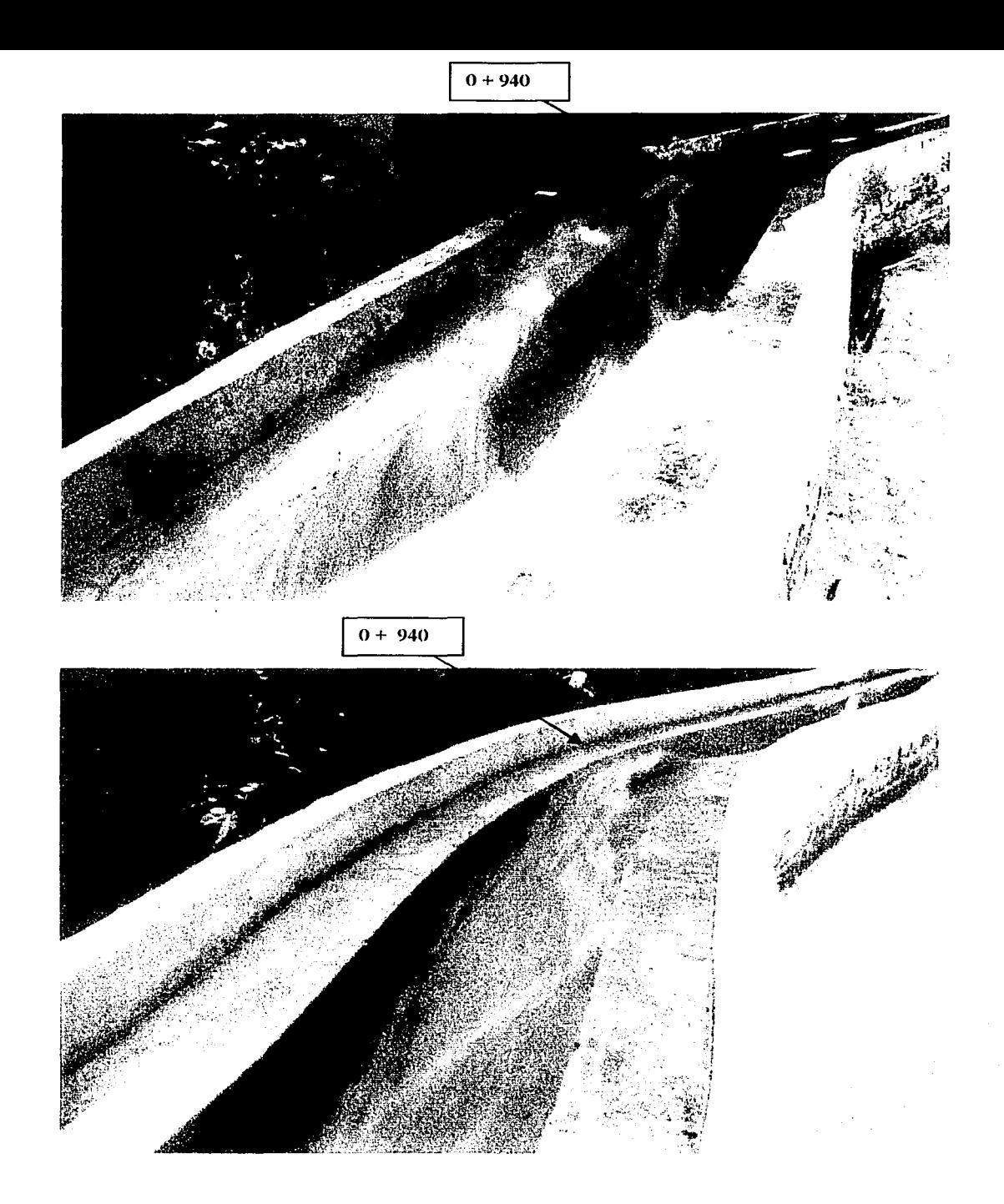

**Fotografías 5 y 6** cadenamiento O + 940 puede observarse que el gasto sobresale de la altura del canal

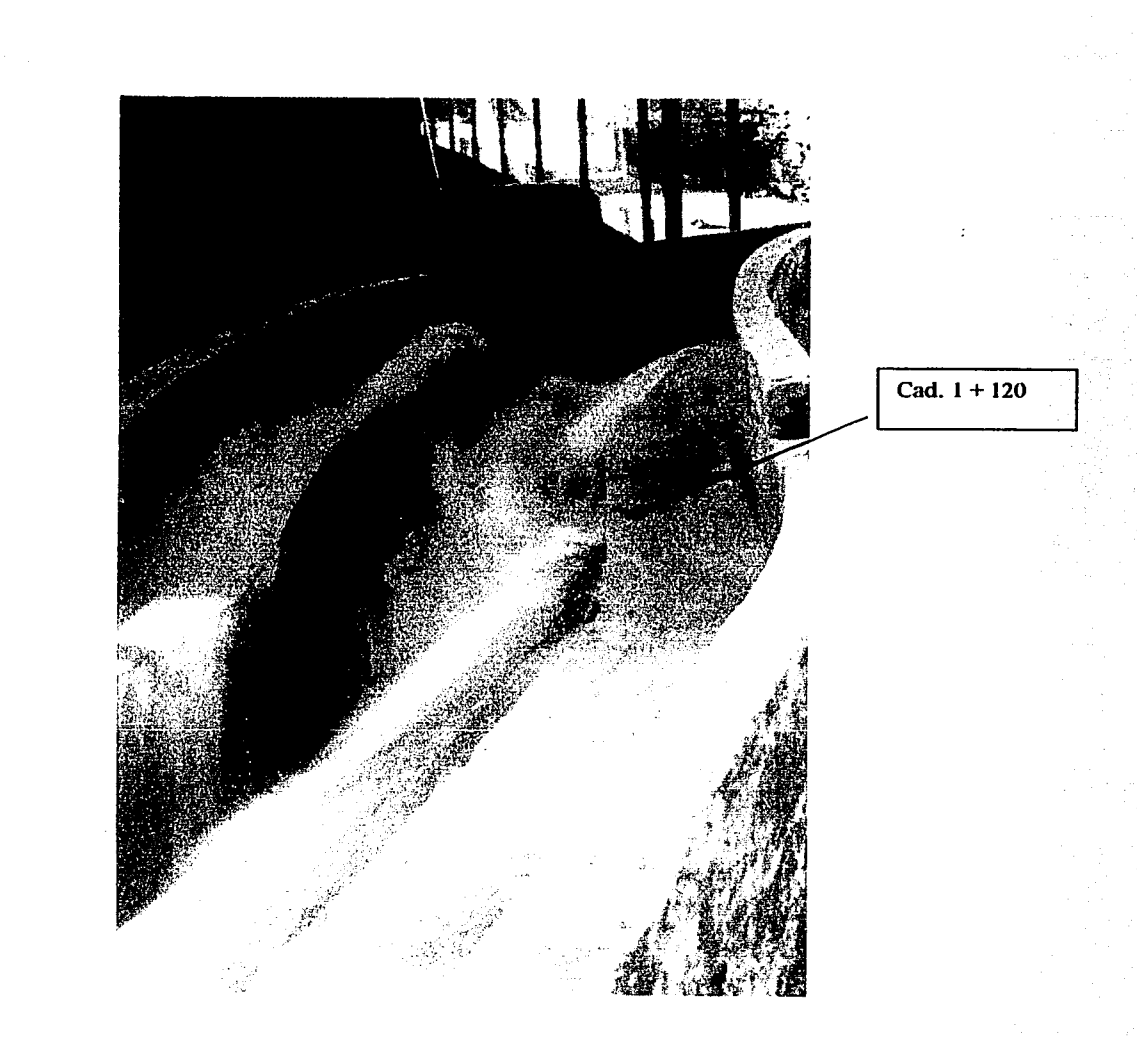

**Fotografía 7** 

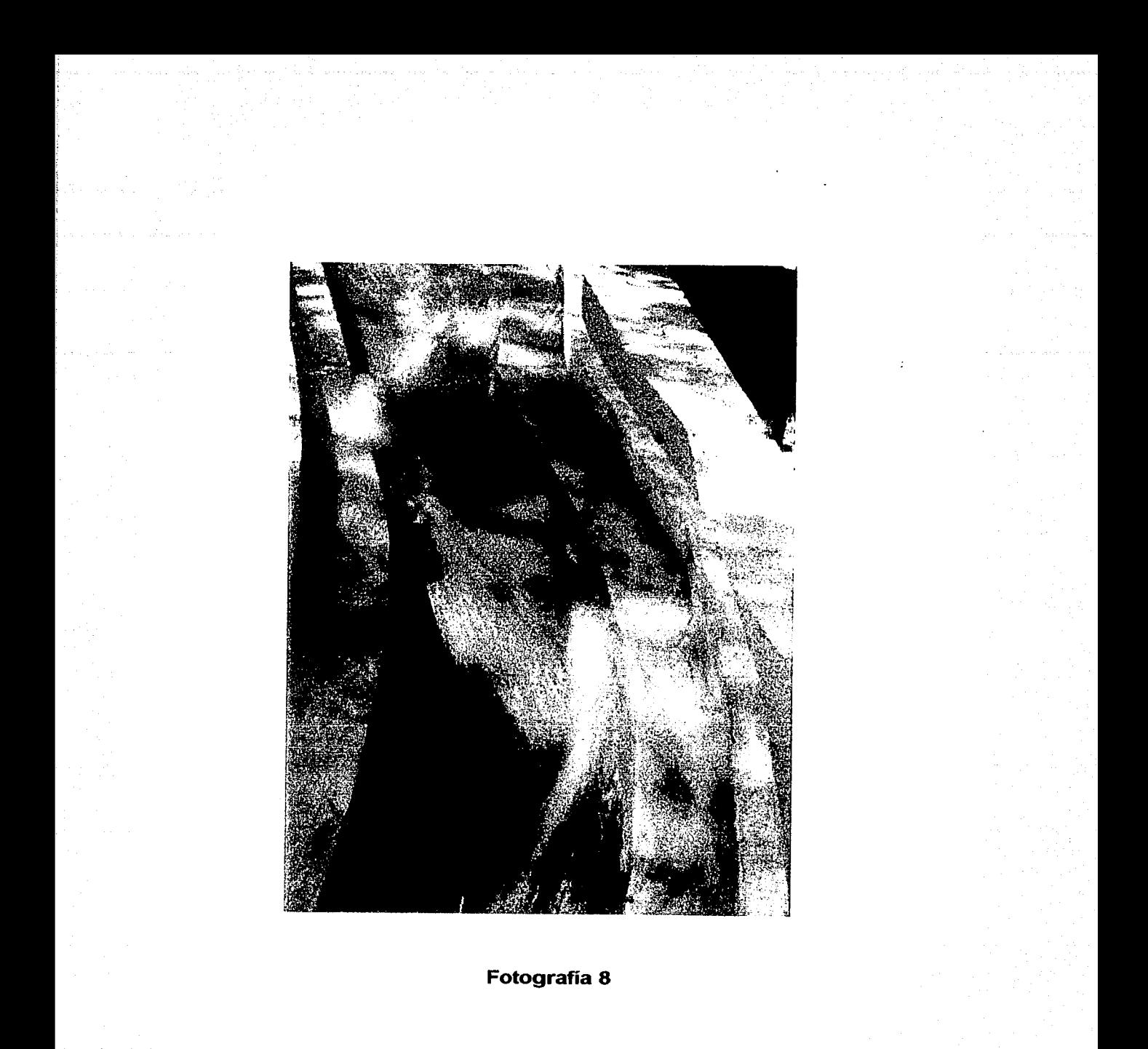

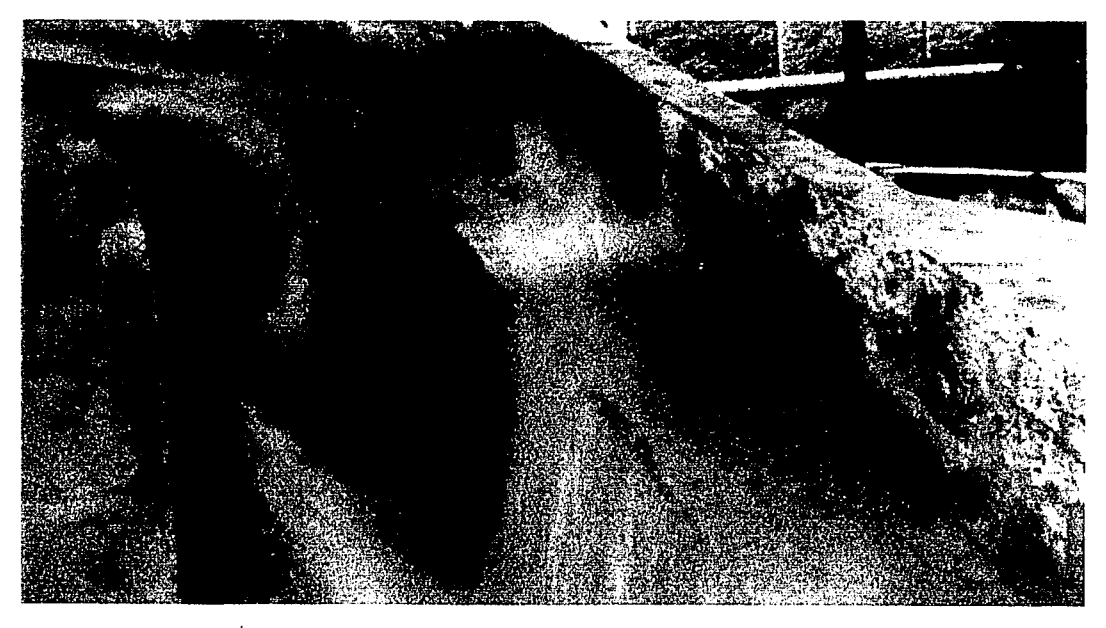

**Fotografía 9** 

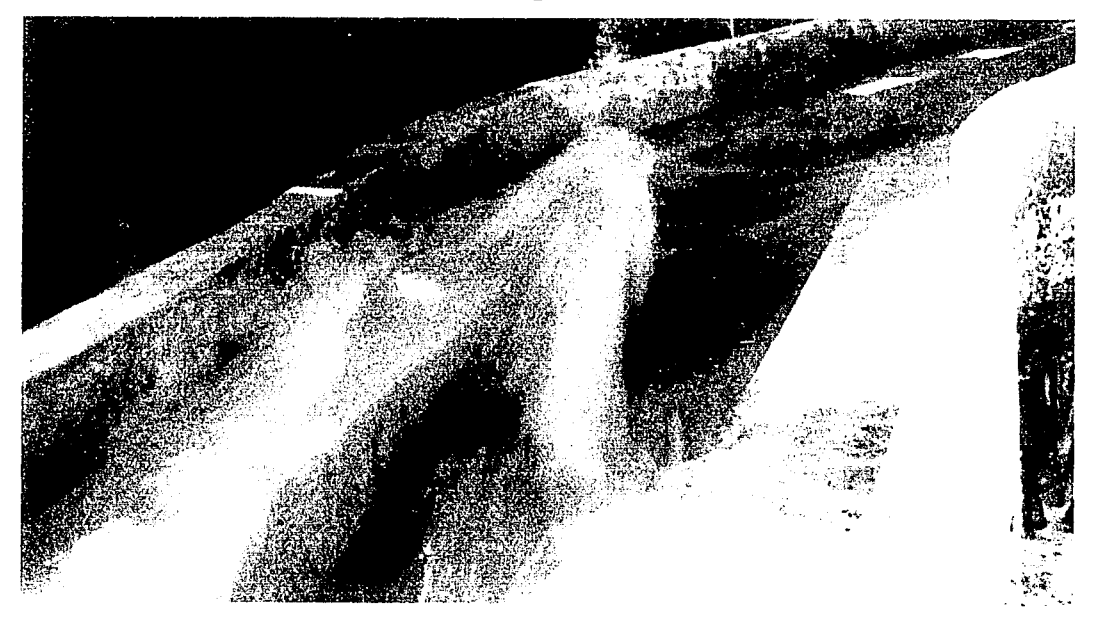

Fotografía 10

En las fotografías de la 7 a la 10 se puede observar el comportamiento brusco del canal y las sobrelevaciones que en el existen.

#### FOTOGRAFIAS DEL CANAL CON RUGOSIDAD ARTIFICIAL

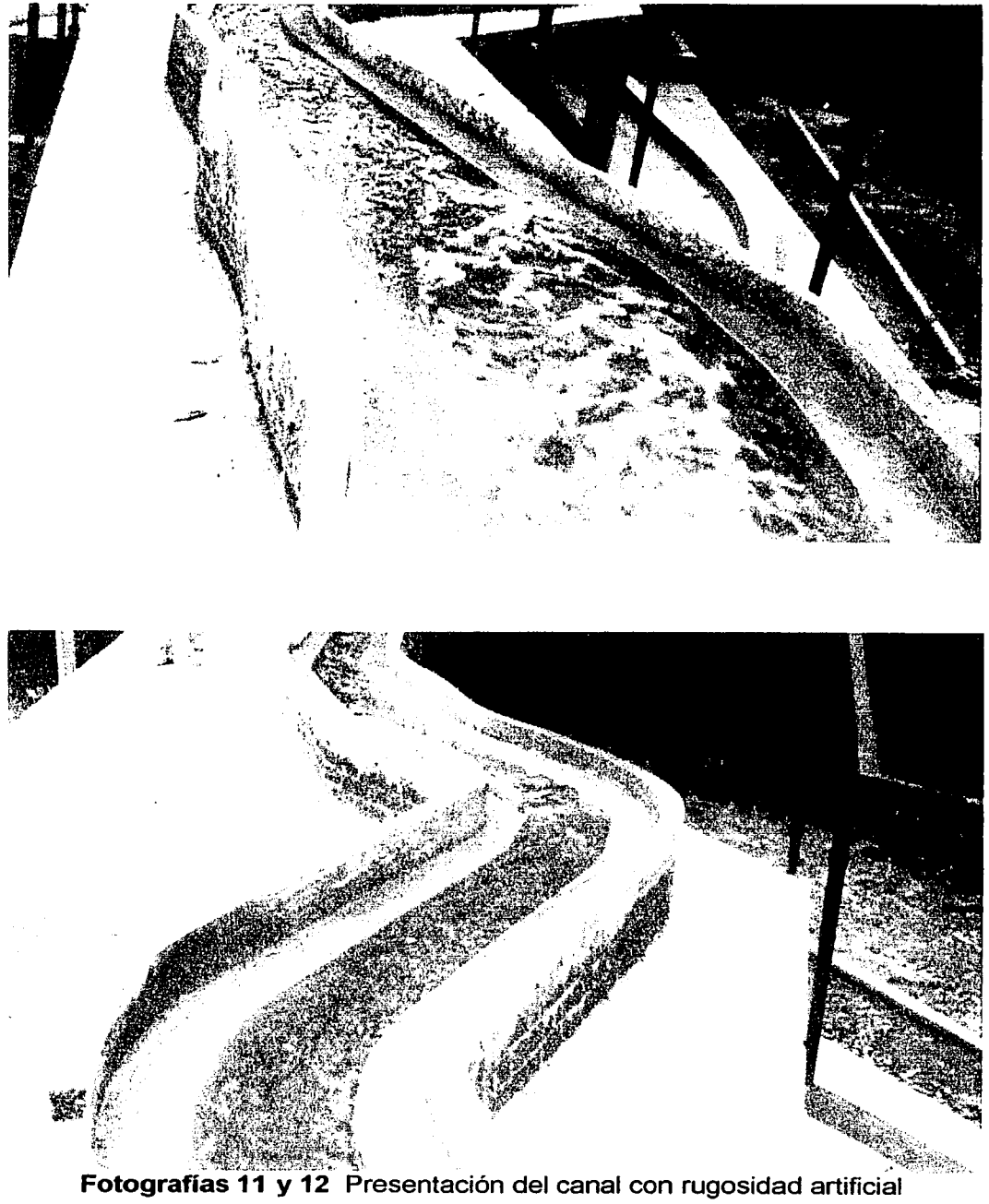

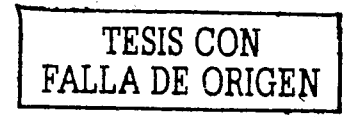

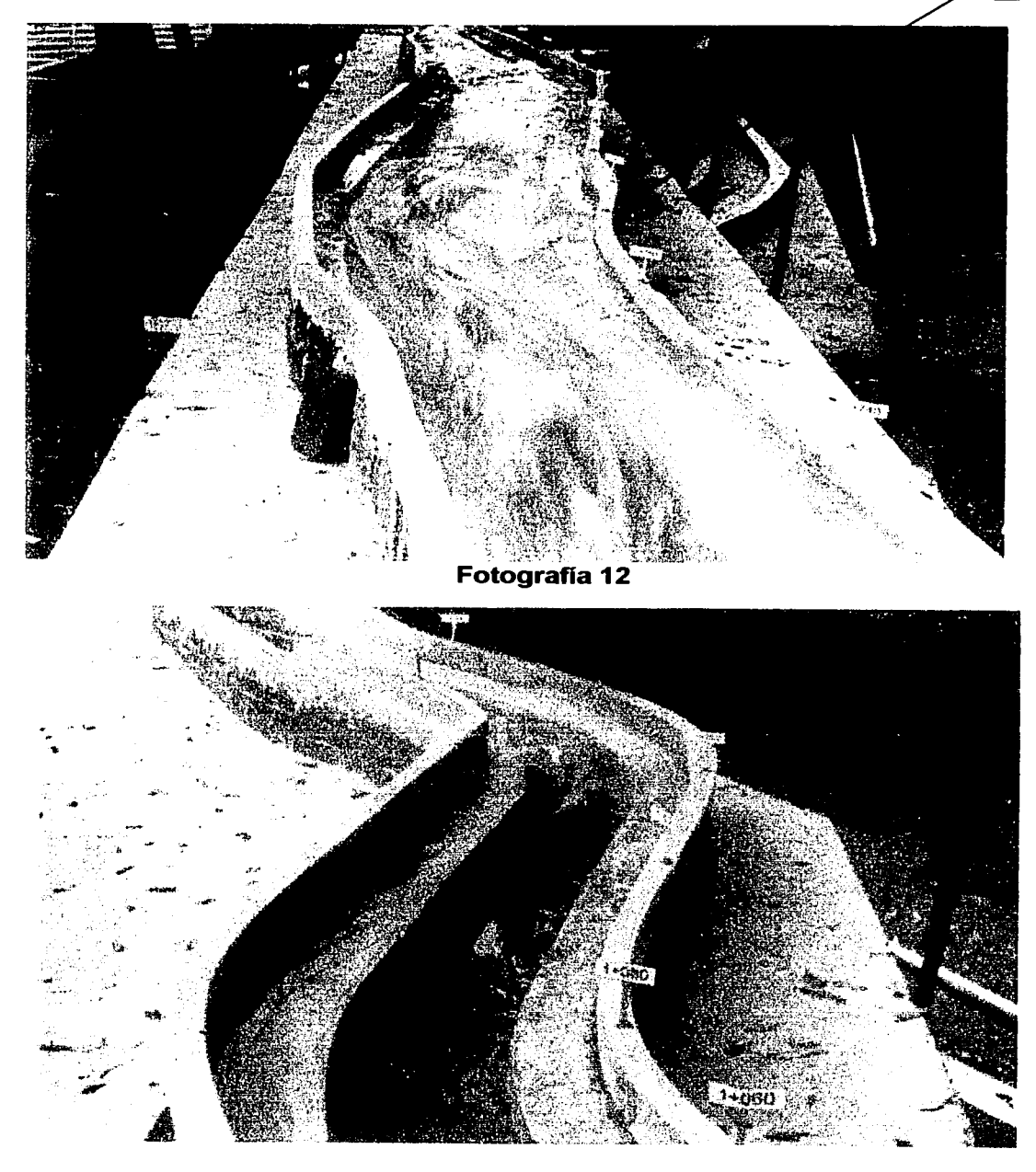

Fotografía 13

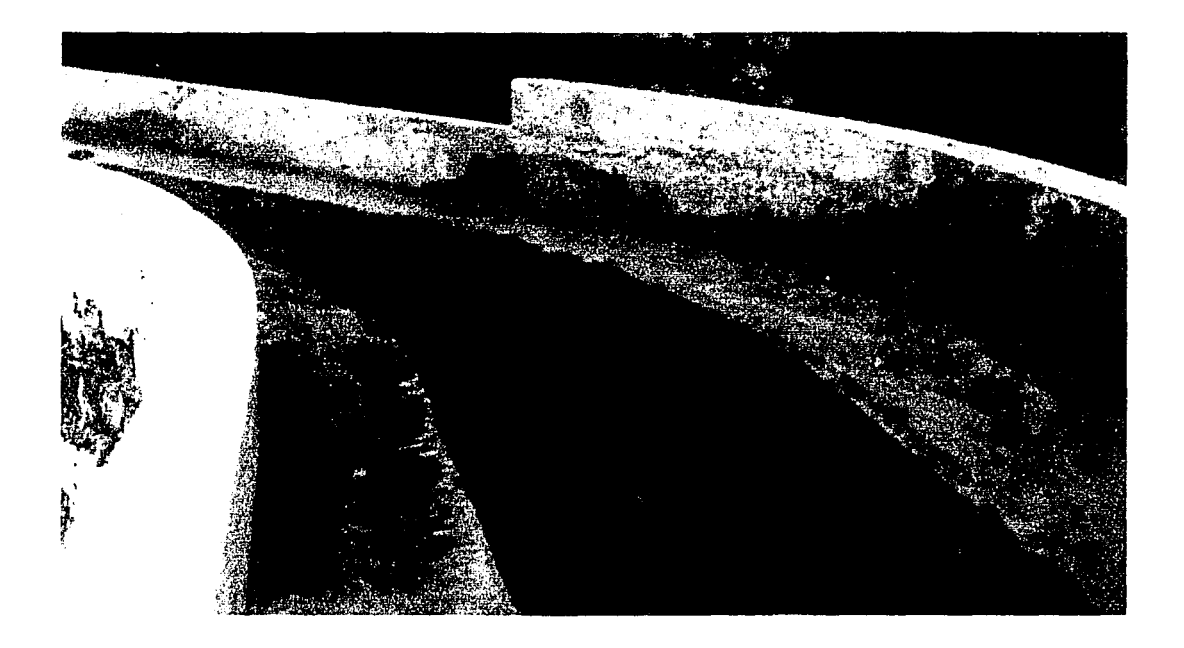

### Fotografia 14

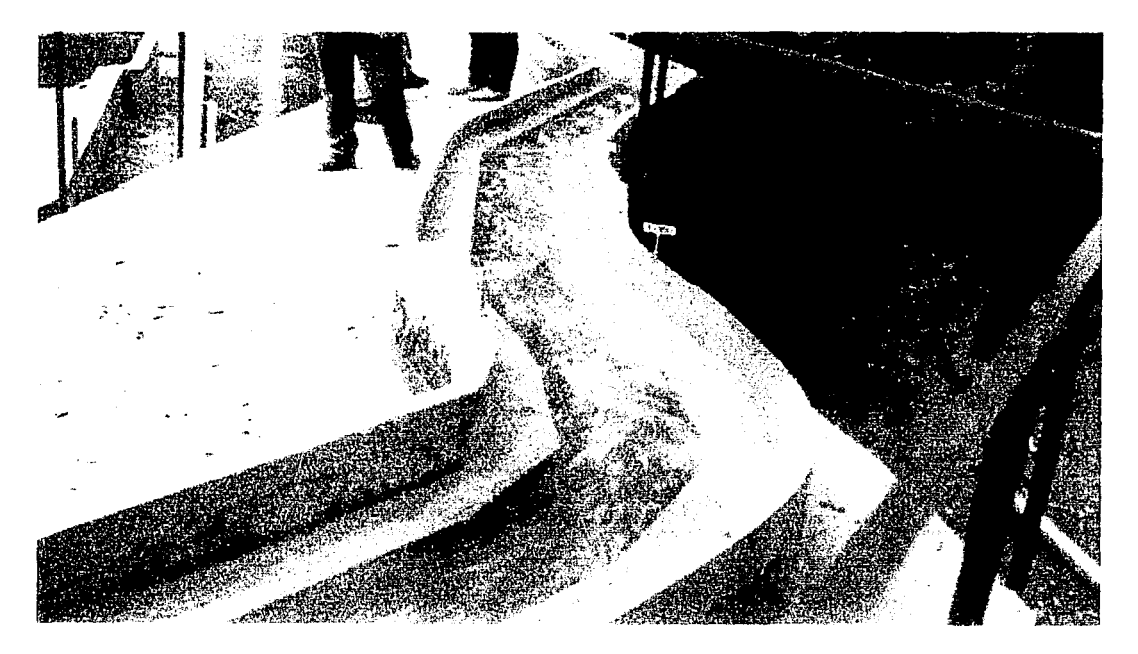

Fotografia 15

ESTA TESIS NO SALE DE LA BIBUOTECA

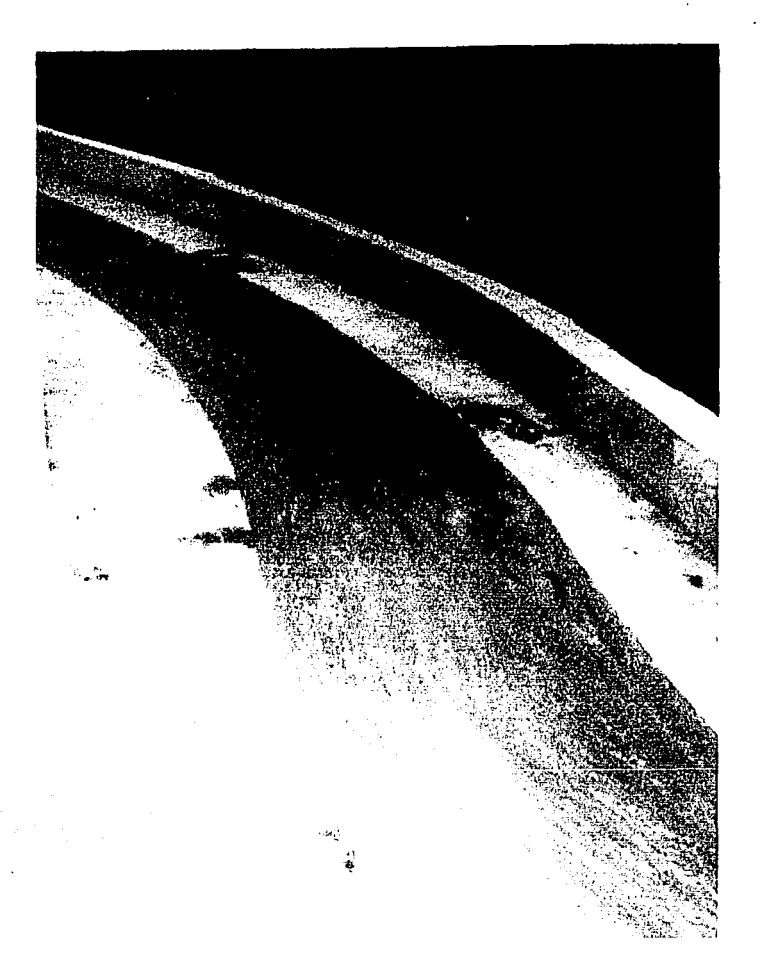

#### **Fotografía 16**

En las fotografías con rugosidad artificial podemos observar que el comportamiento del canal es estable en relación a las fotos sin rugosidad.

Si se hace un comparativo de las fotos 3 y 12 se puede observar la diferencia del comportamiento del gasto al ser aplicada la rugosidad artificial.

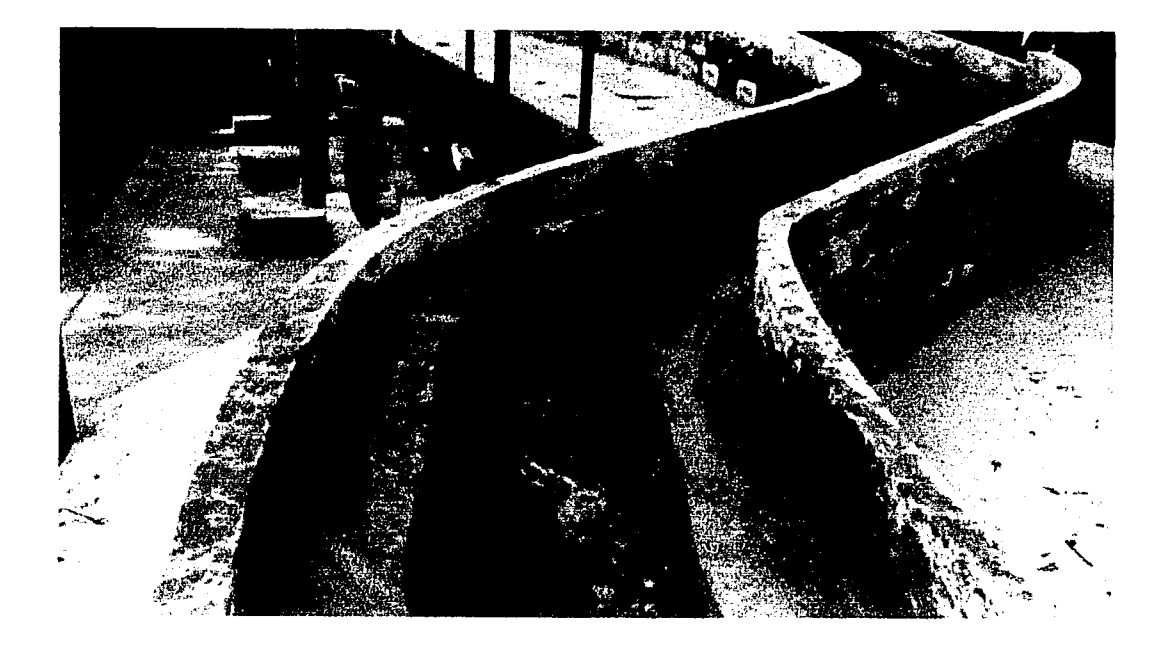

Fotografia 17

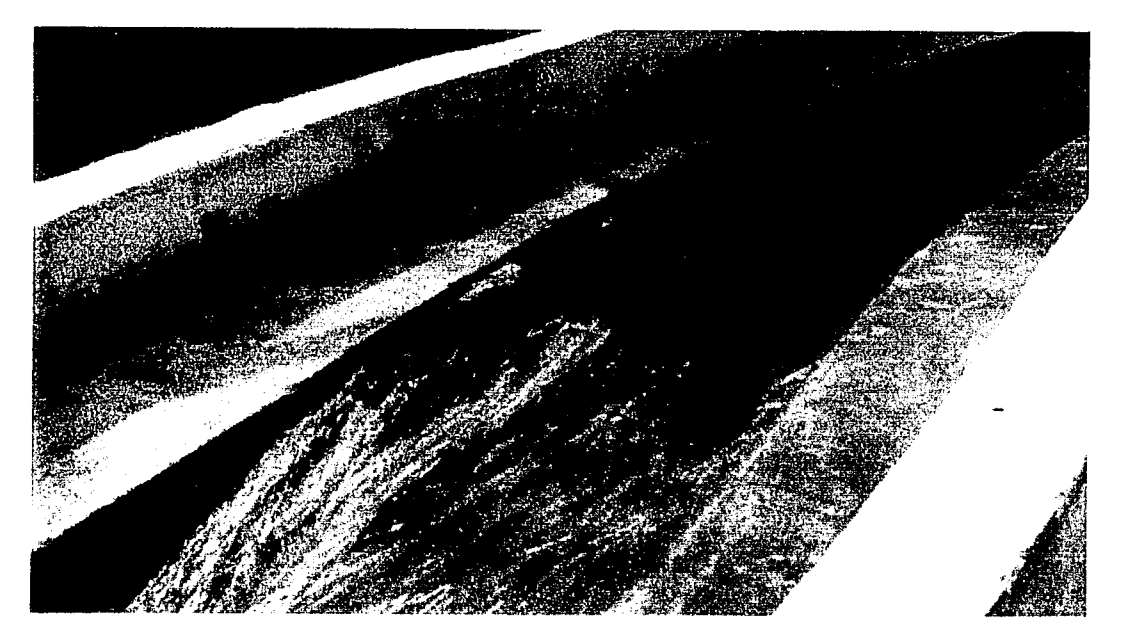

Fotografia 18

### **ANEXO C GRAFICAS**

En este anexo se incluyen las gráficas de comparación de los tirantes hidráulicos medido y calculado, así como los tirantes críticos y normal.

# Fig. 3.2a Comparación de tirantes e

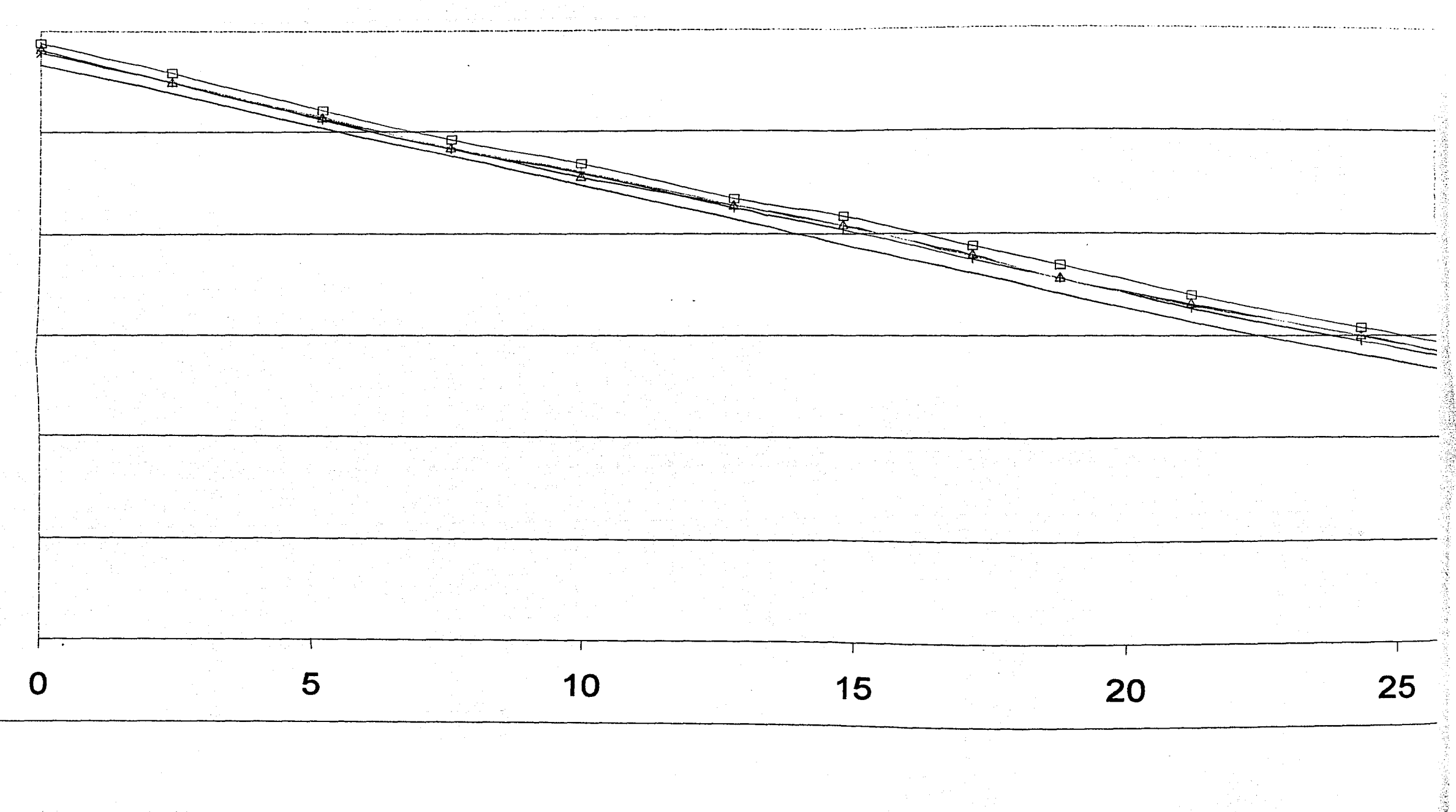

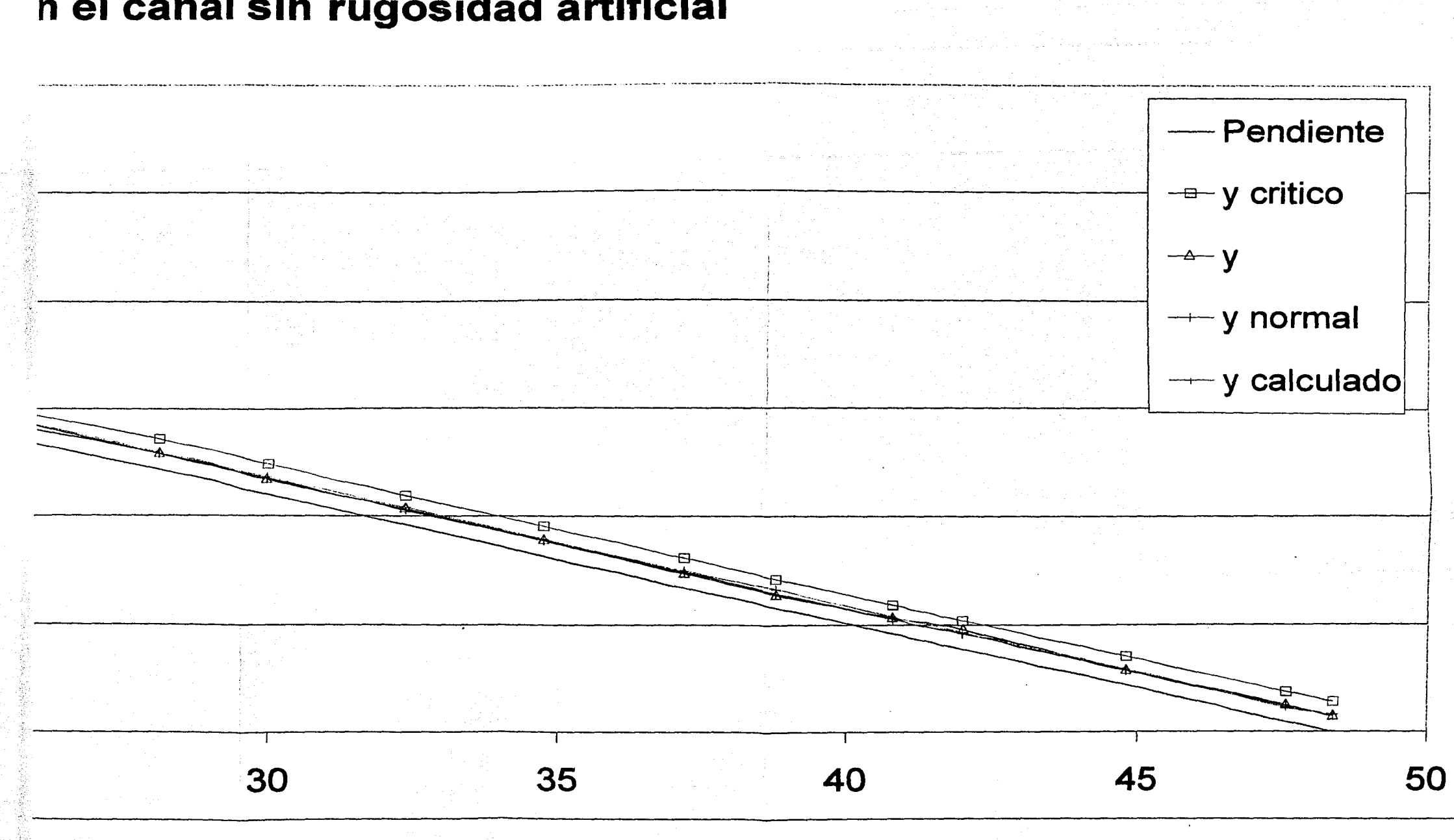

## n el canal sin rugosidad artificial

# Fig. 3.2b Comparación de tirantes

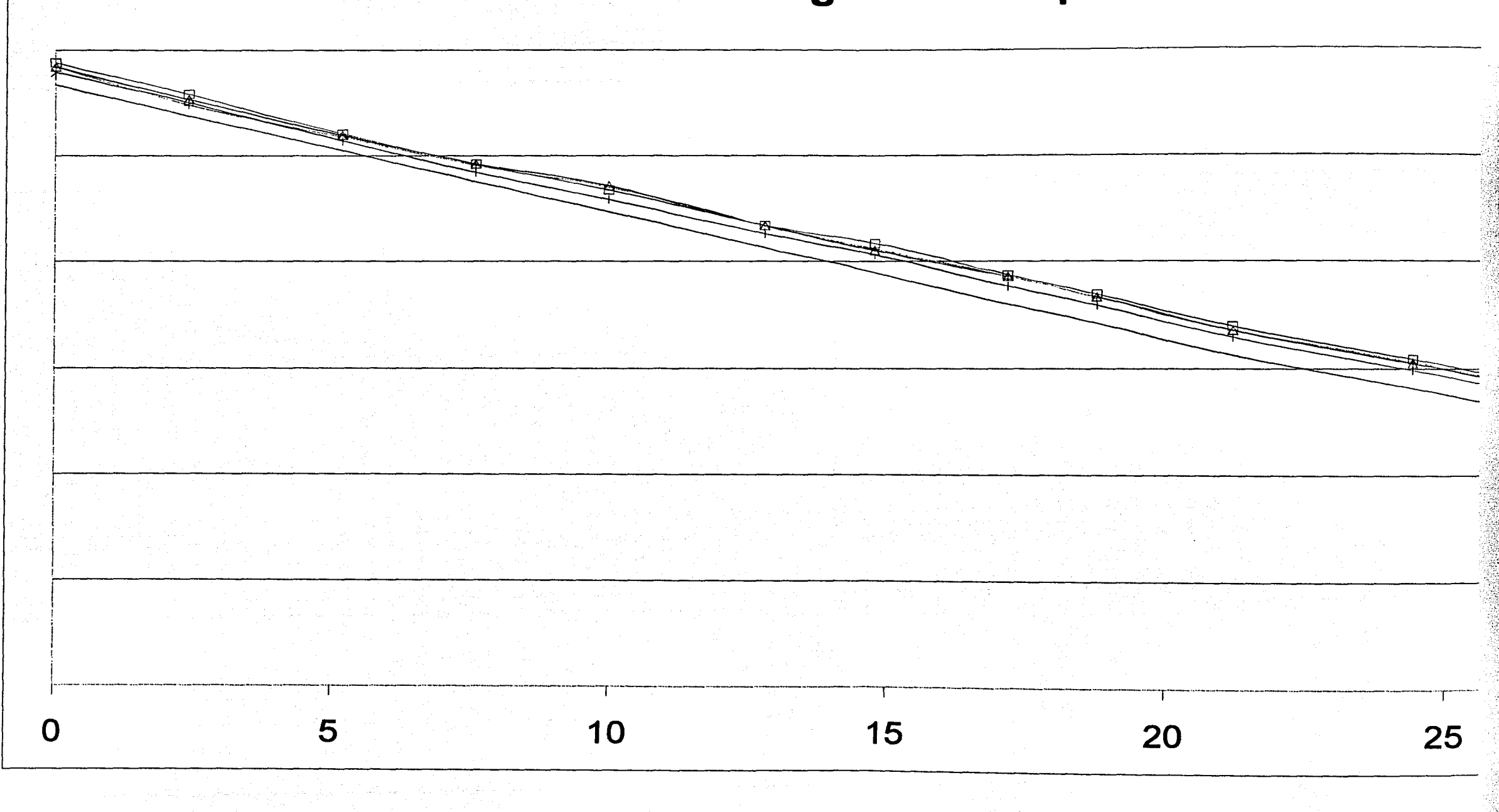

## en el canal con rugosidad artificial

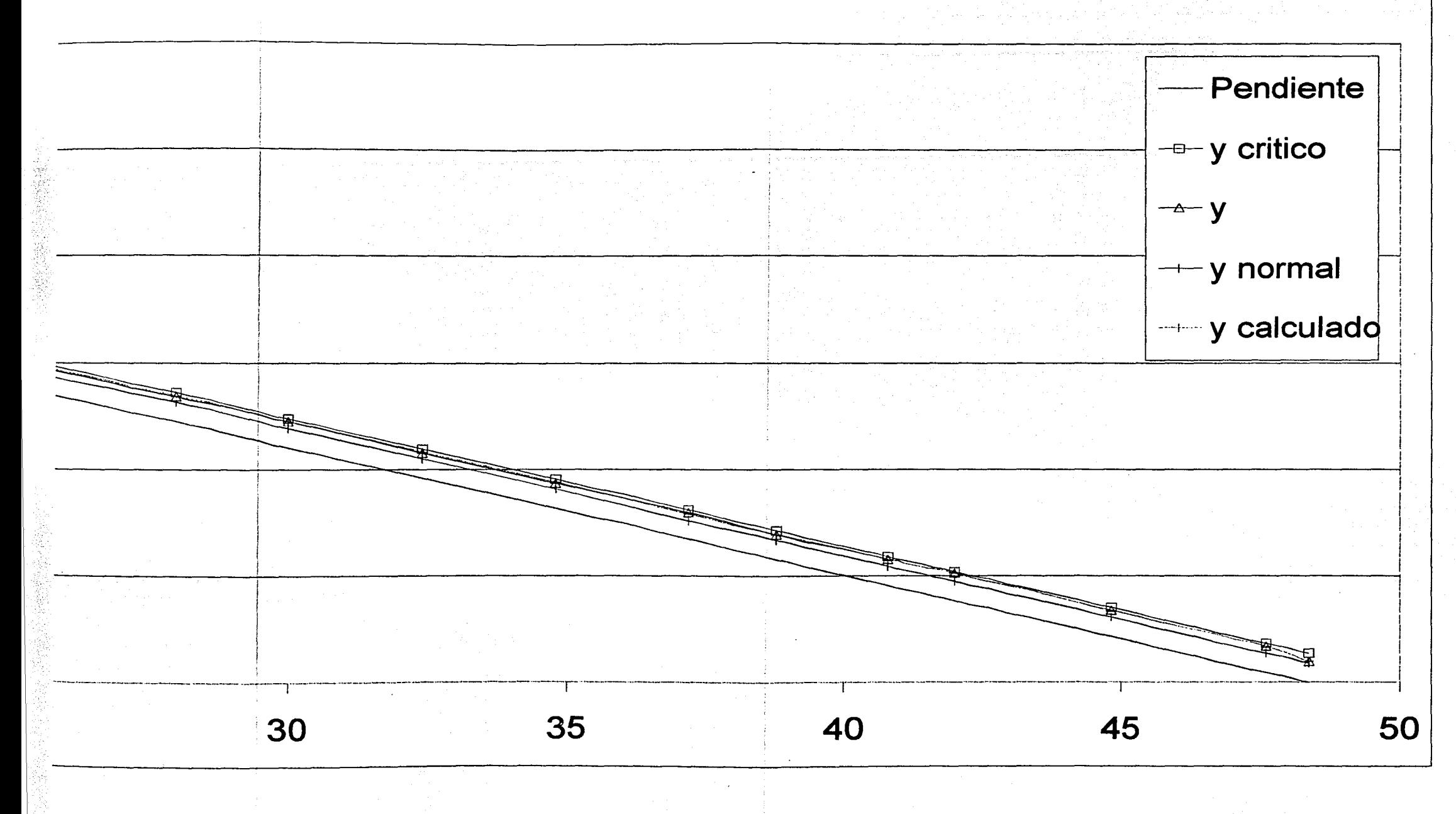

 $73$ 

### **REFERENCIAS BIBLIOGRAFICAS**

- 1. E. A Zamarin y V. V. Fandieiev, GIDROTEJNICHISKIE SOORUYINIA (4ª Edición) Kolos, Moscú, (1965).
- 2. Gilberto Sotelo Ávila, HIDRÁULICA GENERAL Vol. 1 (1ª Edición) México D. F. (1995).
- 3. Gilberto Sotelo Ávila, HIDRÁULICA 11. Facultad de Ingeniería, (UNAM), México, D. F. (1997).
- 4. Ven Te Chow, HIDRÁULICA DE CANALES ABIERTOS, (Ed. Diana) México, D.F. (1983).
- 5. J. L. Sánchez Bibriesca, J. Gracia Sánchez, V. Franco, REVISIÓN CRÍTICA DE LAS ECUACIONES PARA DETERMINAR EL EFECTO DE LA RUGOSIDAD ARTIFICIAL EN RÁPIDAS, (Primer informe del convenio No. GRFS-CC-99-007), Instituto de Ingeniería, (UNAM),México, D.F. (2000)
- 6. Jaime Camargo Hernández y Victor Franco, HIDRÁULICA DE CANALES (Capítulo 5 del manual de Ingeniería de Ríos), (Serie del Instituto de Ingeniería) México D.F. (1999).
- 7. Carlos A Basaldud Cruz, ESTIMACIÓN DEL COEFICIENTE DE RUGOSIDAD EN CAUCES CON MÉTODOS INVERSOS, Tesis profesional, (UNAM), México, D.F. (2000).
- 8. Rafael Espinosa Méndez, DISEÑO HIDRÁULICO DE ESTRUCTURAS EN CANALES, Tesis Profesional, (UNAM), México, D.F. (2001).

74

- 9. R. H. French, OPEN CHANEL, HIDRAULICS, (Me Graw Hill), New York, (1985).
- 10.1. R. Wood (editor), AIR ENTRAINMENT IN FREE SURFACE FLOWS, A. A. Balkaman, Rotterdam, (1991)

[~~~~~----------------------~---------------.---·--